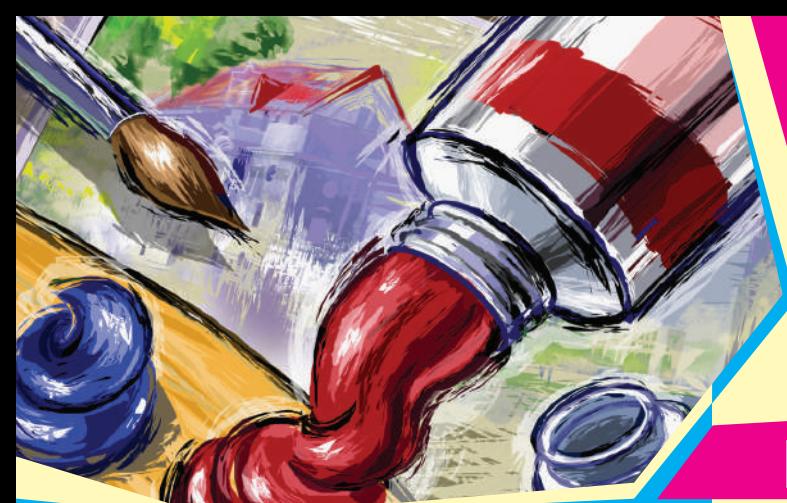

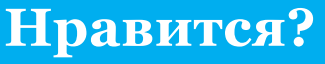

Дорогие коллеги! Перед вами первый номер "Информатики 2.0" — нашего с вами профессионального издания нового поколения.

Нравится? Мне — очень! Нет, не как главному редактору, тут-то я как раз имею к себе немало претензий технического характера, есть много направлений, в которых нам еще работать и работать. Номер мне очень нравится как учителю. Наконец-то я снова могу использовать свою же собственную газету как "инструмент прямого действия" для проведения собственных уроков. Это и было моей главной "шкурной" задачей при переводе "Информатики" в новый формат. И я очень доволен, что по крайней мере в данном номере эта задача, на мой взгляд, решена полностью.

Хочу обязательно обратить внимание на то, что с точки зрения концепции "Информатики 2.0" этот номер является исключением из правила. Далее мы будем стараться в течение учебного года выпускать лишь "сборные номера". Каждый из них обязательно будет снабжен конкретной темой, но эта тема будет занимать не весь номер, а лишь около половины его объема. Ни "В мир информатики", ни "Живой журнал" не пропадут!

К сожалению, мы пока не смогли справиться с существенным техническим ограничением, которое вызвано особенностями производственных процессов: упаковывать (т.е. комплектовать дисками и другими дополнительными материалами) мы можем пока только четные номера. Поэтому и диск к этому номеру, и развертка RGB-кубика будут вложены в следующий номер.

Тема следующего номера — "Виртуальная экскурсия по Музею истории вычислительной техники". Получив следующий номер, вы не только сможете на основе его материалов провести такую виртуальную экскурсию для своих учеников, но и оформить кабинет красивыми, информативными, иногда уникальными фотографиями.

Нам сейчас, как никогда, важна обратная связь. Пожалуйста, пишите, высказывайте ваше мнение о новой "Информатике", критикуйте, хвалите  $\odot$ .

> *С.Л. Островский, гл. редактор, so@1september.ru*

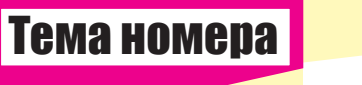

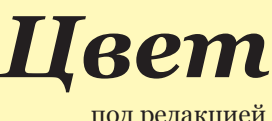

под редакцией д. п. н. А.Г. Гейна

### Содержание

**Да будет цвет!**................2 *А.Г. Гейн, А.И. Сенокосов*

§ 1. Кодирование цветовой информации в компьютере § 2. Искусство и технологии § 3. Цветовая модель HSB § 4. Получение изображений на бумаге § 5. Алгоритмы сжатия графической информации

**Физические основы цвета** ...............11 *Е.А. Еремин*

**Как мы видим цвет**..................................... 17 *Н.Ю. Феоктистова, А.Г. Гейн*

**Цвет в ЕГЭ**........................ 20 *Н.А. Юнерман* § 1. Разбор типовых заданий ЕГЭ по цветовому кодированию § 2. Что нужно знать школьнику по теме "Кодирование и обработка графической информации"

### **Цвет глазами фотографа с цифровой камеро**й............................25

- *А.И. Сенокосов*
- § 1. Дела сердечные
- § 2. Чувствительность
- § 3. Динамический диапазон
- § 4. Аналого-цифровое
- преобразование
- § 5. Баланс белого цвета

### Прилагается цветовой кубик

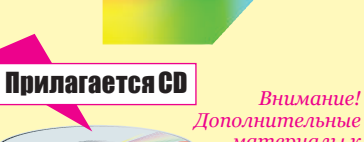

*материалы к этому номеру будут вложены в № 2/2010*

Издательский дом «Первое

**Eal** 

сентября»

i<br>S

Методическая газета для учителей информатики

Maualmha Blit Blass)

32291 — индекс по каталогу «Газеты. Журналы» агентства «Роспечать»

**Philoneses** 

2

79066 — индекс по каталогу «Почта России»

каталогу «Почта России азеты.

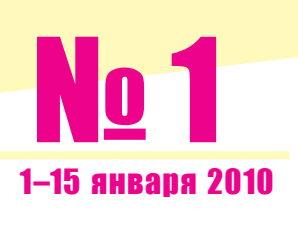

**Информат**

**ANC** 

**и**

**к**

### **TEMA HOMEPA**

# Да будет цвет!

А.Г. Гейн. А.И. Сенокосов

Солнце, небо, звезд сиянье, Море в блеске голубом, -Всю природу и созданья Мы лишь в свете познаем!

Ариозо Водемона из оперы П.И. Чайковского "Иоланта"

Горошо известно, что в среднем около  $\Lambda$ 80% информации человек получает посредством зрения, воспринимая окружающий мир как изменяющуюся картинку. И мозг человека к этому отлично приспособился. В тексте человек легко может не заметить неправильно употребленную букву (кто из нас не делал подобных ошибок!), но, как правило, реагирует на мельчайшие изменения видимой ему картинки. Не случайно на некоторых особо опасных производствах для операторов выводят на экран не только показания датчиков, но и изображение человеческого лица, посредством которого так или иначе отображается то, в какой степени нормально протекает производственный процесс. Оператор намного быстрее реагирует на изменение лица, чем на безликие показания датчиков.

Современный компьютер, однако, все еще остается устройством, обрабатывающим лишь символьно закодированную информацию. До тех пор, пока компьютер использовался лишь для того, что заложено в его имени - численных расчетов, это было вполне терпимо. Но постепенно пришло осознание того, что компьютер может (а значит, и должен) выступать универсальным инструментом в технологиях обработки информации. А тогда возникло естественное требование, выражаемое русской пословицей "С волками жить — по-волчьи выть". Только речь идет о том, что это компьютеру надо жить бок о бок с человеком и именно он "обязан" представлять человеку информацию в виде, наиболее удобном и продуктивном для его работы.

Сначала изображения были монохромными (по-русски — одноцветными, но поскольку они существовали на какомто фоне, значит, человек видел на мониторе как минимум два цвета). Потом изображения стали цветными. Собственно, проблема была не в том, чтобы получить цветное изображение на экране - цветные телевизоры уже были изобретены, а в том, как превратить цветовой мир, окружающий человека, в дискретную последовательность сигналов и, наоборот, как из такой дискретной последовательности снова создать адекватную реальности цветную картинку. Как сегодня мы говорим, проблема была в создании цифровой модели аналоговой (непрерывной) реальности, каковыми являются свет и цвет. Человек преуспел в решении этой задачи настолько, что сегодня цифровая обработка, передача, хранение и воспроизведение цветных изображений оказались намного эффективнее традиционных аналоговых методов.

### § 1. Кодирование цветовой информации в компьютере

Пусть для начала речь идет о чернобелом рисунке. Представим себе изображенным его на прямоугольном листе бумаги. Разобьем этот лист на квадратики с достаточно маленькой стороной (см. рис. 16). А теперь про каждый квадратик мы можем сказать, есть

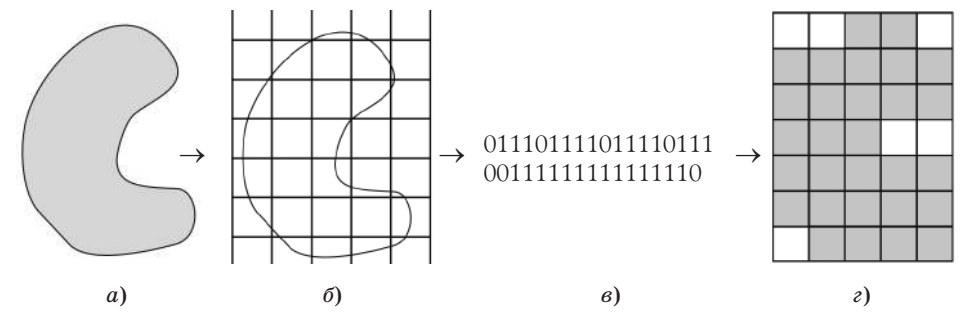

Рис. 1. Схема кодирования рисунка для записи его в памяти компьютера

в нем хоть какая-то часть рисунка, или он чисто белый. В первом случае присваиваем квадратику код 1, во втором — код 0. Пробегая по всем квадратикам, например, слева направо и затем переходя по строкам сверху вниз, мы получаем двоичный код рисунка (*рис*. 1*в*). Восстановление рисунка, т.е. декодирование, показано на *рис*. 1*г*.

Конечно, результат декодирования почти наверняка не совпадет с исходным рисунком. Но для того и выбирают размеры квадратиков достаточно маленькими, чтобы искажения были незначительными. Кроме того, как многие, наверно, помнят из биологии и знают из физики, человеческий глаз (да и любой другой оптический прибор) имеет ограниченную разрешающую способность в восприятии изображения, т.е. перестает различать соседние участки как различные, если их размеры меньше этой самой разрешающей способности. В этом случае отдельные квадратики в восприятии человека обратно сливаются в непрерывное целое.

Трудно сказать, навеяна ли идея такой дискретизации рисунка строением сетчатки человеческого глаза (т.е. природа сама применяет такой механизм для зрительного отображения человеком окружающего мира) или это восходит к математическим методам интегрального исчисления, созданным Г.Лейбницем, но именно она служит путеводной звездой во всех методах оцифровки непрерывного сигнала.

Но как быть, если требуется закодировать цветной рисунок? Ведь там для описания цвета квадратика двоичным кодированием не обойтись. И здесь природа снова подсказывает решение.

Прежде всего упомянем открытие И.Ньютона, что любимый нами белый свет на самом деле не существует — это смесь световых волн разной длины, вызывающая у нас ощущение белого цвета (сомневающимся предлагаем посмотреть на белую область монитора через сильную лупу). Если смешивать световые волны в разных сочетаниях, то будут возникать ощущения тех или иных цветов. Но причина возникновения таких ощущений кроется не в физике, а в физиологии человека. Цветовоспринимающими элементами являются так называемые *колбочки* — особые клетки сетчатки человеческого глаза, содержащие светореагирующие пигменты трех типов. Один из этих пигментов реагирует на волны синей части спектра, другой — на волны зеленой части, третий — на волны красной части<sup>1</sup>. Из этого следует, что манипулировать восприятием цвета у человека можно, используя подходящие комбинации этих трех цветов. Из табл. 1 легко высмотреть, какие получаются цвета при таком смешении; в ней 1 означает наличие луча данного цвета, 0 — его отсутствие. А на *рис*. 2 это смешение можно наблюдать воочию.

Здесь, правда, мы имеем только две градации яркости — горит / не горит. Но луч может гореть, скажем, Таблица 1

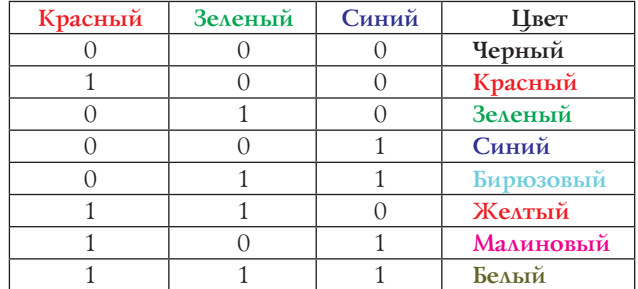

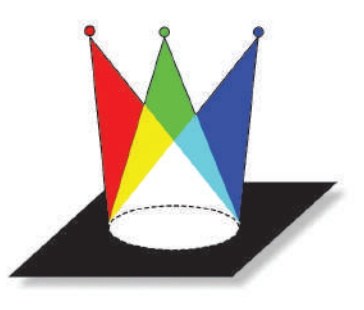

*Рис*. 2. Смешение цветов

вполнакала; тогда появится и соответствующий оттенок получаемого цвета.

Итак, если у нас только две градации яркости, кодируемые 0 и 1, то мы можем получить всего лишь 8 различных цветов. А если градаций для каждого основного цвета будет, например, 256, то нетрудно подсчитать, что различных цветов получится  $256^3 = 16777216$ .

Число 256 удобно тем, что оно является степенью числа 2, а именно восьмой степенью, поэтому указанное число градаций кодируется однобайтовыми последовательностями, и, значит, для кодирования 16 777 216 цветов потребуется 3 байта.

Впрочем, для получения того или иного цветового оттенка можно комбинировать и другие цвета, отличные от указанных выше. Этот факт был обнаружен М.В. Ломоносовым в его экспериментах по производству цветных стекол для мозаики и теоретически обобщен Германом Грассманом в виде законов **аддитивного синтеза цвета**. Слово "аддитивный" означает, что речь идет о смешивании, так сказать сложении, цветов. Мы сформулируем два из них, наиболее важных для понимания сути цветовоспроизведения и цветового кодирования.

**Закон трехмерности**. С помощью трех независимых цветов можно, смешивая их в однозначно определенной пропорции, выразить любой цвет.

Цвета некоторого набора цветов называются **независимыми**, если никакой из них нельзя получить, смешивая остальные цвета этого набора.

Второй важный закон восприятия цвета человеком констатирует возможность плавного перехода от одного цвета к другому.

<sup>1</sup> За подробностями мы отсылаем читателя к статье "Как мы видим цвет".

Закон непрерывности. При непрерывном изменении пропорции, в которой взяты компоненты цветовой смеси, получаемый цвет также меняется непрерывно.

Подчеркнем, что эти законы отражают восприятие цвета человеком. Напомним, что с физической точки зрения цвет характеризуется длиной волны. Когда И.Ньютон разложил белый свет на спектральные составляющие, он выделил из них семь наиболее заметных человеческому глазу: красный, оранжевый, желтый, зеленый, голубой, синий, фиолетовый. Но свет желтого цвета - это не смесь красного и зеленого!

Оставим в стороне вопрос, кто предложил в качестве основных цветов для синтеза произвольного цвета использовать синий, зеленый и красный<sup>2</sup>. Важно, что согласно закону трехмерности этих цветов достаточно, а любой цвет задается тройкой чисел  $(a, b, c)$ , показывающих, в каком соотношении нужно взять эти цвета. Можно при этом считать, что каждое из чисел меняется в диапазоне от 0 до 1, где числу 1 соответствует максимально возможная яркость источника света, передающего данный цвет, а числу О соответствует отсутствие света, несущего данный цвет. Обычно при технической реализации данной модели цветопередачи стремятся к тому, чтобы исходная яркость каждого из основных цветов была одинаковой, иначе возникнут искажения (многие, наверно, наблюдали подобные искажения на экранах своих "стареньких" телевизоров, у которых от времени уже произошло рассогласование яркости трех основных цветов).

Указанные три числа можно рассматривать как код любого цвета — ведь они его однозначно определяют. Такой способ кодирования называют RGB-кодированием, по первым буквам английских названий трех основных цветов: Red — красный, Green — зеленый и Blue — синий. Описание цвета тройкой чисел наводит на мысль считать эти числа координатами точки в пространстве. Тогда получается, что коды всех цветов заполняют куб с ребром 1. Такой куб изображен на рис. За. На рис. 36 по-

казана развертка цветового куба, которая помещена еще и на специальной вкладке (чтобы можно было вырезать и склеить), а также в виде pdf-файла на диске, если вам потребуется сделать несколько копий.

Яркость цвета определяется тем, насколько близка к 1 хотя бы одна из координат точки, соответствующей данному цвету. А чем ближе точка к диагонали, соединяющей черный и белый цвета, тем меньше яркость цвета, обозначенного этой точкой.

Уровень яркости каждого цвета - величина, конечно, непрерывная, и ее можно менять, крутя, например, ручку настройки телевизора<sup>3</sup>. Если же мы хотим, чтобы уровень яркости кодировался каким-то числом, то проще всего это сделать, разбив весь интервал яркости на заданное число частей. Иными словами, мы строим шкалу яркости. Отметим, что в графических редакторах довольно часто эта дискретизация интервала яркости скрыта, и пользователь в настройке палитры используемых цветов видит именно "рычажок" непрерывного изменения уровня яркости (см. рис. 4). Указанные физические и физиологические эффекты как раз и лежат в основе создания компьютерных изображений. На них же базируется и оцифровывание изображений.

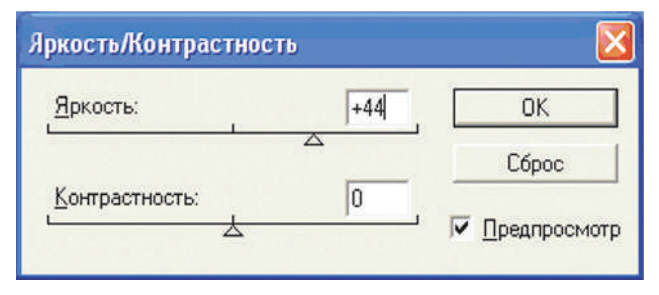

Рис. 4. Диалоговое окно изменения уровней яркости и контрастности в Adobe Photoshop

Но тот же Adobe Photoshop удобно использовать для демонстрации эффектов при смешивании цветов. Выберем, к примеру, в качестве изображения рисунок с изображением трех светофоров с разными горящи-

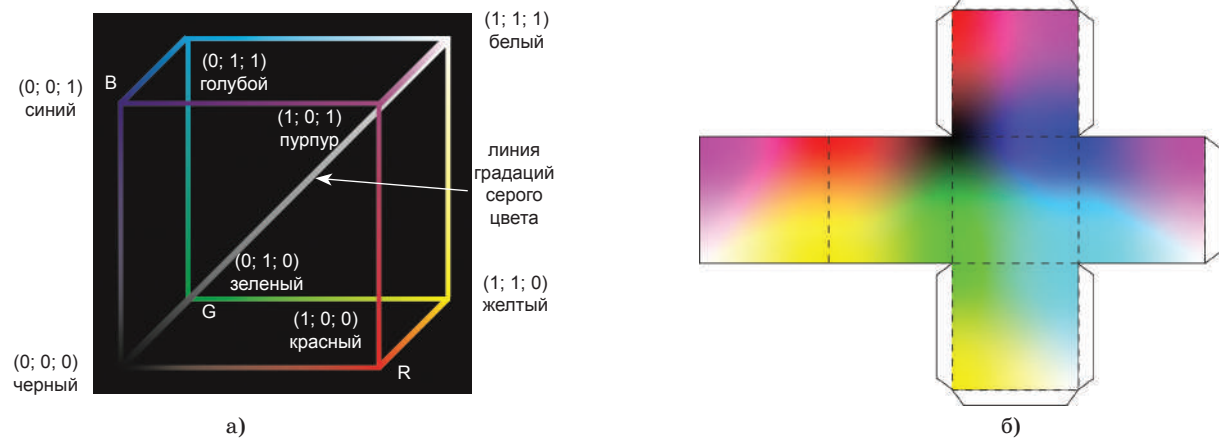

Рис. 3. Цветовой куб RGB-кодирования

<sup>2</sup> Загляните в статью "Физические основы цвета", помещенную в этом же номере газеты, а за еще большими подробностями — в рекомендованную в этой статье литературу.

<sup>3</sup> Изначально телевизор являлся аналоговым прибором, в котором настройки осуществляются за счет изменения величины сопротивления резисторов. Однако по предложению президента Д.А. Медведева в скором будущем телевидение в нашей стране станет исключительно цифровым, и высказанное утверждение перестанет быть верным.

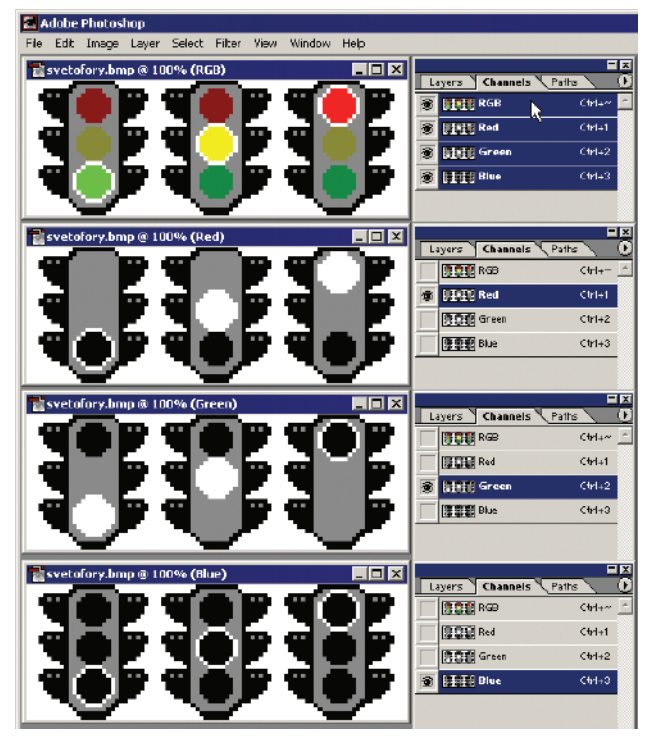

Рис. 5. Изучение RGB-смешения цветов в редакторе Adobe Photoshop

ми сигналами (рис. 5) и одновременно рассмотрим его цветовые слои R, G и B, что редактор позволяет сделать без особых усилий. Обратите внимание, что в каждом слое наиболее яркие пиксели отображаются белым цветом. Нет ничего неожиданного в том, что в первом (красном) слое выделяется красная светящаяся лампа, а во втором (зеленом) — зеленая. А вот желтая является яркой в обоих слоях, поскольку желтый цвет есть сумма красного и зеленого (см. табл. 1 и рис. 2). Наконец, в третьем, синем слое не видно ни одного из сигналов, ибо синей составляющей в них нет.

Впрочем, существующая в Adobe Photoshop возможность регулировать яркость цвета в каждом из слоев позволяет проследить и более сложные варианты смешивания цветов. Учителю здесь предоставляется большая свобода для методического творчества.

Вернемся, однако, к проблеме кодирования цветов. Конечность разрядной сетки не позволяет использовать для кодирования информации в компьютере любые числа. По счастью, закон непрерывности позволяет для каждого цвета построить весьма близкое приближение. Для этого нужно только провести дискретизацию изменения каждого цвета по яркости. Такая дискретизация цветового куба для шести градаций яркости изображена на рис. 6.

В современных компьютерах используется 16-битное (режим Hi-Color) и 24-битное кодирование (режим True-Color). В первом случае оказывается возможным закодировать  $2^{16} = 65$  536 цветов, во втором —  $2^{24} =$  $=$  16 777 216 цветов. В режиме True-Color на кодирование градаций яркости каждого из основных цветов отводится 1 байт: код 00000000 показывает, что данного цвета нет вообще, а код 11111111 соответствует наибольшей интенсивности (яркости) кодируемого цвета. Каждый байт обычно записывается двузначным шестнадцатеричным числом. Поэтому код белого цвета — FFFFFF, код черного - 000000. А вот как кодируются основные цвета и их попарные смеси:

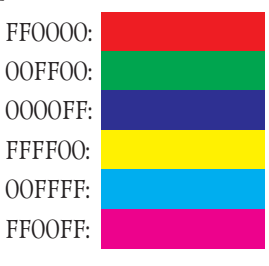

Нередко двузначное шестнадцатеричное число переводят в десятичную систему. В этом случае код цвета записывается как тройка целых чисел, каждое из которых имеет значение в диапазоне от 0 до 255. Например, код FFFF00 запишется в этом случае как 255.255.0.

В случае 16-битного кодирования ситуация иная: на кодирование яркости красного и синего цветов отводится по 5 бит, а на кодирование зеленого цвета оставшиеся 6 бит. Поэтому в данном режиме шкала яркости для зеленого цвета содержит в 2 раза больше градаций, чем для красного и синего.

Кодирование цвета в режиме True-Color абсолютно обеспечивает качество цветовоспроизведения. Изменение в коде значения одного бита дает настолько незначительное изменение цвета фигуры, что человеческий глаз, как правило, его не улавливает. Если бы мы попытались изобразить 256 градаций яркости, то никакой дискретизации вы бы просто не увидели!

Поскольку именно модель RGB-кодирования соответствует механизму формирования цветного изображения на экране монитора, практически все форматы графических файлов хранят изображение в этой кодировке. Если же используется другая цветовая модель (такое имеет место, например, в формате JPEG, который обсуждается ниже в § 5), то компьютеру при выводе изображения на экран приходится спешно преобразовывать графические данные в RGB-код.

В каждый момент времени все три луча фокусируются на экране монитора в некотором его маленьком участке. Можно считать, что такой участок имеет фор-

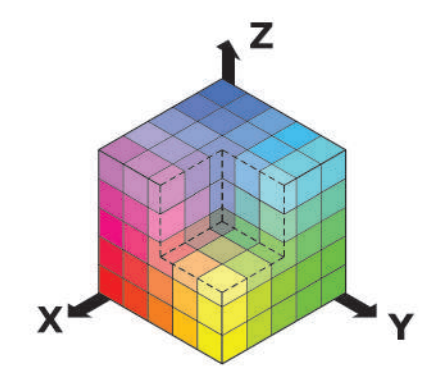

Рис. 6. Дискретизация цветового куба шестью градациями яркости каждого цвета

му квадрата, тогда весь экран получается разбитым на такие квадратики. Сам квадратик называется пиксель (от англ. PICture'S ELement — элемент картинки).

Количество пикселей на экране — одна из важнейших характеристик, определяющих качество изображения. Естественно при этом указывать не общее количество пикселей, а то, сколько их умещается в одной строке и сколько строк располагается на экране. Полученная характеристика называется разрешением данного графического режима. Применяются различные режимы разрешения — от 800 × 600 пикселей до  $1920 \times 1200$  пикселей и выше.

Каждый элемент в пикселе имеет 256 градаций яркости, поэтому на экране монитора возможны те самые 16 777 216 цветов, количество которых мы подсчитали ранее. Напомним, что при этом на кодирование цвета только одного пикселя требуется 24 бита.

Для хранения же такой картинки требуется несколько мегабайт памяти. Ясно, что для работы с таким объемом информации компьютер должен обладать специальным устройством - иначе он просто не будет успевать выполнять свою основную работу. Такое устройство обязательно есть; оно называется видеокартой, или графическим ускорителем. Возможно, правда, что видеопроцессор находится на материнской плате, и видеокарты как таковой не наблюдается.

Видеокарту не зря называют графическим ускорителем. Если бы выводом информации на экран занимался сам центральный процессор, то вряд ли он мог бы делать еще что-то: ведь от него требовалось бы передавать до 7 мегабайт информации до 100 раз в секунду! Процессор видеокарты (или видеопроцессор на материнской плате) настолько интенсивно и жарко работает, что закрыт радиатором охлаждения, а в самых современных видеокартах даже используются вентиляторы. Этот "компьютер в компьютере" работает даже тогда, когда другие устройства компьютера "отдыхают", если на дисплее есть изображение, значит, видеокарта работает на полную мощность.

#### § 2. Искусство и технологии

Когда художник рисует картину, оттенки цветов он выбирает по своему вкусу. И сетовать на трудность в их воспроизведении может лишь тот, кто пытается создать точную копию. На то оно и искусство, чтобы быть неповторимым.

А в любом технологическом процессе цвет необходимо воспроизводить совершенно точно и однозначно. Следовательно, его надо стандартизировать, создав соответствующие эталоны цвета. Поскольку технология цветовоспроизведения оперирует с тремя основными цветами — красным, зеленым и синим, их-то и надо законодательно определить в первую очередь. Что и было сделано в 1931 г.<sup>4</sup>.

Теперь мы начинаем смешивать эти цвета. Выше мы уже сказали, что цвет определяется тем, какой уровень яркости имеет каждый из трех основных цветов, и договорились, что каждый цвет задается тройкой чисел  $(x, y, z)$ , в которой каждое из чисел принимает значение от 0 до 1, показывая, какая доля соответствующего основного цвета участвует в смеси. Ну а каждой такой тройке соответствует некоторая точка в единичном кубе (см. еще раз рис. За).

Удобнее, правда, говорить не о точке, а о векторе, начало которого совпадает с началом координат, а конец - с точкой, обозначающей цвет в указанном кубе. Тогда векторы  $(0,1;0,15;0,25)$  и  $(0,2;0,3;0,5)$  сонаправлены, просто один вектор составляет половину второго. Ясно, что такие векторы создают одну и ту же комбинацию основных цветов, только разной насыщенности. Естественно считать, что и суммарный цвет будет один и тот же, только во втором случае он вдвое ярче<sup>5</sup>. Это означает, что сам цвет (без учета насыщенности) определяется не самими уровнями яркости, а отношением этих уровней (в нашем примере отношением 2:3:5). Тогда без ограничения общности можно считать, что сумма трех членов отношения равна, скажем, 1. Наш пример тогда запишется как 0,2:0,3:0,5. Иными словами, если мы говорим о самом цвете без учета его насыщенности, то он определяется двумя числами; третье получается вычитанием суммы первых двух из 1. Но если мы имеем дело всего с двумя переменными, то их значения можно изображать точкой на плоскости. Тем самым каждому цвету соответствует точка координатной плоскости ХОҮ.

Эксперименты ученых показали, что все цвета, видимые человеком, образуют в плоскости ХОҮ область, закрашенную на рис. 7 серым цветом. Основные цвета системы RGB дают вершины внутреннего треугольника, а их произвольная комбинация — это точка внутри полученного треугольника. И, следовательно, только цвета этого треугольника можем увидеть мы на экране компьютера, сколько бы градаций каждого из основных цветов ни позволяла видеокарта.

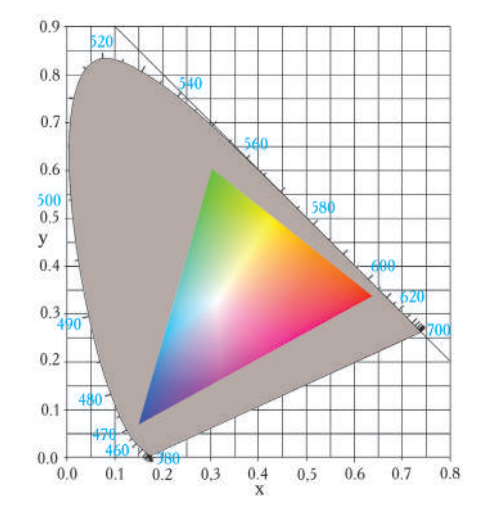

Рис. 7. Область цветов, видимых человеком, и цветовая область, получаемая при смешивании трех основных цветов

<sup>4</sup> И об этом подробнее читайте в статье Е.А. Еремина.

<sup>&</sup>lt;sup>5</sup> В этой модели не учитывается тот фактор, что человеческий глаз реально более чувствителен к волнам зеленого диапазона, нежели к волнам красного и синего. О влиянии этого фактора будет сказано позже.

### Безопасные цвета

Проверить цвет: # пон : Проверить; Безопасный цвет

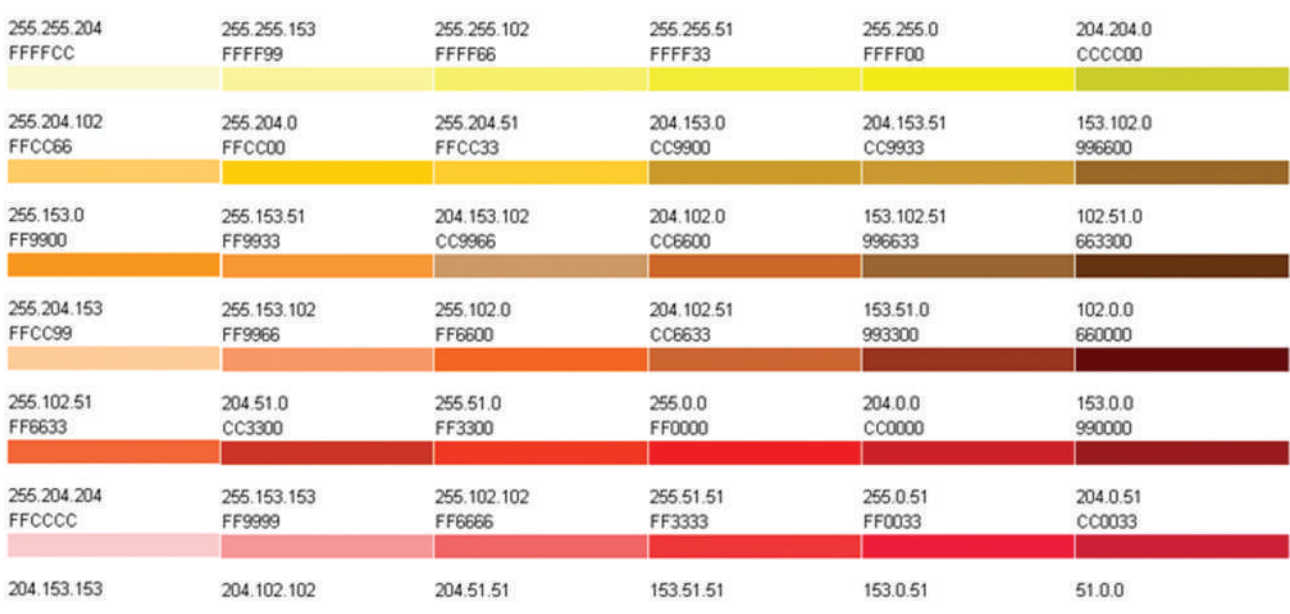

*Рис*. 8. Таблица безопасных цветов

Из этой диаграммы видно, что в зеленой части спектра человеческий глаз различает гораздо больше оттенков, нежели вблизи стандартных красного и синего цветов. Если точку, соответствующую вершине зеленого цвета, сдвинуть выше и левее, то область воспроизводимых цветов увеличится. Еще больший эффект будет достигнут, если к трем цветам добавить четвертый, не лежащий внутри треугольника, — ведь тогда на цветовой диаграмме все получаемые цвета заполнят уже четырехугольник с вершинами в точках, изображающих эти цвета. Поэтому, добавив в число основных цветов еще несколько, *можно* расширить палитру цветов, воспроизводимых на экране компьютера. Однако это обойдется весьма недешево — потребуется развертка дополнительных лучей, их калибровка и т.д. Кроме того, сколько бы цветов в видимой части спектра мы ни брали, нам никогда не удастся покрыть всю область видимых человеком цветов — она ведь не является многоугольником. А чтобы получить все цвета видимой области, в качестве основного пришлось бы выбрать хотя бы один невидимый цвет. Но как же тогда управлять этим невидимым цветом? Возможности человека ограниченны, и это, как обычно, создает ограничения на разработку технологий.

Но даже без этих мечтаний о расширении технологических возможностей есть о чем беспокоиться при создании цветных картин на экране компьютера. Дело в том, что каждый браузер несколько по-своему создает смеси основных цветов. Разумеется, основные цвета любой добропорядочный браузер отображает на экране одинаково. Точно так же все такие браузеры одинаково отображают и некоторые наиболее употребительные смеси цветов. Такие цвета безопасно использовать при создании собственной web-страницы — при ее открытии в любом браузере цветовой фон останется таким, каким его задумал автор. На CD, который имеется в приложении к этому номеру, помещена небольшая программа, которая для каждого кода показывает, какой цвет этим кодом задается и является ли этот цвет устойчивым (безопасным) при применении различных браузеров. На *рис*. 8 показано окно этой программы. Чтобы определить безопасность цвета, нужно набрать его код в окошке, выделенном рамкой, и нажать кнопку "Проверить". Выше появится полоска, закрашенная соответствующим цветом, и будет выдана диагностика его безопасности. Выше приведена таблица всех безопасных цветов и их кодов (как шестнадцатеричных, так и десятичных).

Эту программу полезно использовать и на школьных уроках, посвященных кодированию цвета.

### **§ 3. Цветовая модель HSB**

Попросите любого художника назвать оттенки красного цвета и услышите, вероятнее всего, следующее: красный, темно-красный, алый, розовый, бледнорозовый и т.п. А еще, говоря о цвете, обычно отмечают его яркость, насыщенность. Эти характеристики цвета в отличие от RGB-модели передают именно субъективное восприятие цвета человеком. Но чтобы с этими характеристиками можно было работать на компьютере, их надо формализовать и описать числовыми параметрами.

С физической точки зрения **яркость** — это количественная мера световой энергии, излучаемой или отражаемой в сторону наблюдателя. Так, при солнечном свете и в сумерках один и тот же цвет выглядит поразному, хотя цветовой оттенок один и тот же. Можно сказать, что яркость определяется тем, сколько серого цвета добавлено к основному цвету.

**Насыщенность** цвета характеризует степень его разбавления белым цветом. Чем больше белого цвета вы добавите, тем меньше насыщенность.

Что касается цветового оттенка, то он определяется расположением цвета в световом спектре. Как вы знаете из физики, видимые человеком цвета располагаются в спектре следующим образом: красный — оранжевый желтый — зеленый — голубой — синий — фиолетовый. Нередко их располагают по кругу (см. *рис*. 9*а*), который называют **кругом Манселла**. На *рис*. 9*б* этот круг изображен схематически.

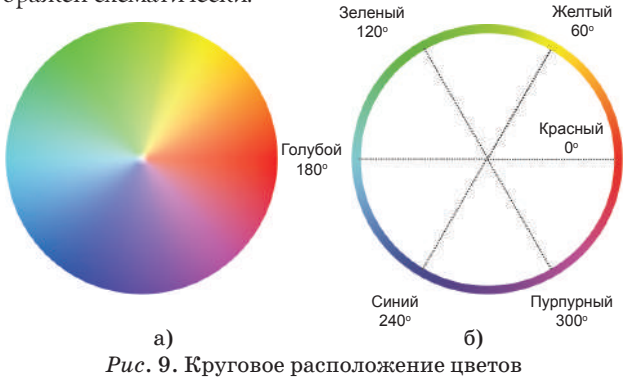

Тогда цветовой оттенок кодируется либо числом дуговых градусов, либо длиной дуги, считая, что длина всей окружности равна 1. При этом 0° или дуга нулевой длины соответствуют красному цвету.

Чтобы описать две другие характеристики, используют пространственное изображение этой модели в виде конуса (*рис*. 10). Угол между осью конуса и образующей характеризует насыщенность цвета, а удаленность от вершины — яркость.

Таким образом, и в этой модели цветопередача характеризуется тремя числами. Сама модель получила название HSV или HSB — по первым буквам слов "Hue" (цветовой оттенок), "Saturation" (насыщенность) и "Value" (величина) или "Brightness" (яркость).

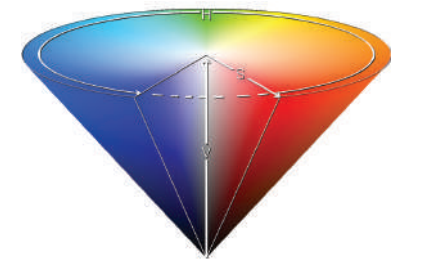

*Рис*. 10. Цветовая модель HSV

### **§ 4. Получение изображений на бумаге**

До этого момента мы вели речь о видеоизображении на экране компьютера или другого электронного устройства. А как возникает изображение при печати?

Давайте вооружимся лупой и посмотрим на какуюнибудь цветную иллюстрацию, напечатанную в типо-

графии. Видите: изображение распалось на мельчайшие кляксы всего лишь четырех цветов. Причем очень знакомых: черного, пурпурного, голубого и желтого. Они же фигурируют в табл. 1. Давайте порассуждаем и постараемся объяснить картину, представшую перед нами под лупой.

Итак, белый цвет можно рассматривать как смесь трех основных цветов. И когда мы видим белый лист бумаги, в наш глаз попадают лучи всех цветов, отраженные от ее поверхности, как это изображено на *рис*. 11.

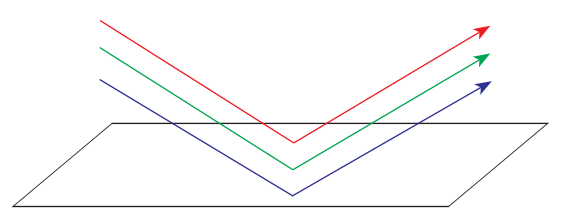

*Рис*. 11. Отражение лучей от листа белой бумаги

Стало быть, если мы видим на бумаге изображение красного цвета, это означает, что

1) либо из трех составляющих белого цвета, которым освещается лист бумаги, осталась только одна красная,

2) либо краска, нанесенная на лист бумаги, отразила только красную составляющую.

Казалось бы, какая разница? Однако в этих двух случаях мы имеем дело с принципиально разными типами красок.

Первый тип, к которому и относится типографская краска, можно рассматривать как фильтр, задерживающий зеленый и синий лучи. Да и любую типографскую краску надо рассматривать как фильтр, задерживающий те или иные цвета. Нанесение типографской краски на черный лист оставит его черным.

Второй тип — это плотная отражающая краска типа гуаши или масляной. Ее можно наносить на бумагу любого цвета и получать при этом изображение необходимых цветов.

Рассмотрим более пристально типографскую краску. В случае соединения двух или более красок задерживается еще больше цветов. И если взять в качестве основных типографских красок красную, синюю и зеленую, то желтый цвет уже не получить — для него требуется две составляющие: красная и зеленая. А любая из этих трех красок не даст нам более одной составляющей. Если же соединить две из них, то получившийся "светофильтр" никаких лучей уже не пропустит, и мы увидим… Все, наверно, догадались, что мы увидим.

Поэтому в случае цветной печати типографскими красками изображение приходится формировать из таких красок, каждая из которых задерживает только *одну* составляющую.

Какой же цвет на бумаге поглощает красную составляющую? Конечно, голубой. Синий цвет поглощается желтым, а зеленый — пурпурным. Черный цвет мы получим, если нанесем на бумагу все три поглощающих цвета.

Взаимодействие основных цветов при печати отражено в табл. 2, а на *рис*. 12 оно показано в натуре.

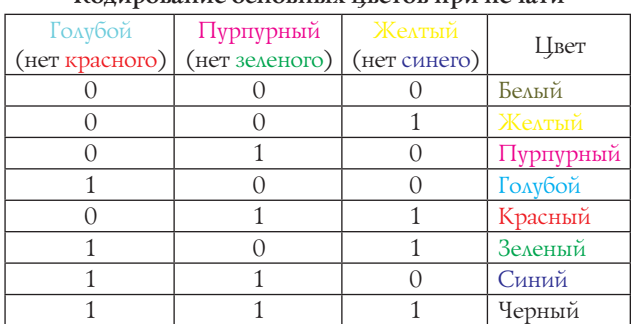

Таблица 2 **Кодирование основных цветов при печати**

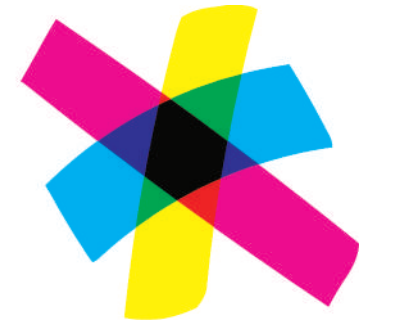

*Рис*. 12. Цветовая модель **CMY**

Модель цветопередачи, при которой основными являются не излучающие, а поглощающие цвета, называется **субтрактивной**, или **вычитательной**.

В вычитательной модели цветовой куб оказался как бы перевернутым: отсчет в нем начинается из точки, которой соответствует белый цвет, а оси направлены по ребрам, сходящимся в этой точке (см. *рис*. 13).

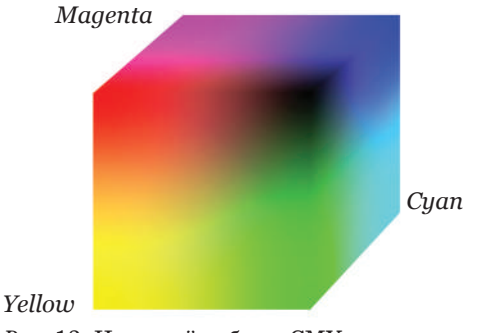

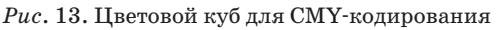

Кодировка, которую мы только что рассмотрели, называется **CMY-кодировкой** (по первым буквам английского названия основных цветов — Cyan, Magenta, Yellow).

Осталось объяснить, откуда же взялись черные кляксы на цветной картинке, которую мы рассматривали.

Если вы внимательно полистаете любое цветное издание (хотя бы эту газету, которую держите в руках), то заметите, что все же в основном оно печатается черной краской — за счет текста. Черного цвета хватает и в иллюстрациях. И получать его на бумаге смешением трех основных цветов неудобно по трем причинам:

— невозможно произвести идеально чистые пурпурные, голубые и желтые краски, и из-за этого получается не чисто черный, а темно-темно-коричневый цвет;

— на черный цвет при CMY-кодировке, сами понимаете, тратится в три раза больше краски;

— любые цветные чернила дороже обычных черных.

Поэтому на практике к базовому набору из трех красок добавляется — для качественной и более экономной печати — черный цвет. Такая кодировка называется **СMYK-кодировкой** (от слова "blacK" взяли последнюю букву, чтобы не путать с сокращением "Blue"; впрочем, есть и другое объяснение — буква **K** берет начало от сочетания **Key colour**).

Естественно, необходимо учитывать особенности CMYK-кодировки и уметь переводить картинки из RGB в CMYK, если вы занимаетесь подготовкой какойлибо печатной продукции. А еще надо иметь в виду, что при смешивании путем вычитания цвета всегда затемняются, так как такая смесь обязательно содержит меньше света, чем любой из ее компонентов. Это, между прочим, явилось одной из причин, по которой импрессионисты писали точками и мазками ярких спектральных цветов, а не смешивали краски.

### **§ 5. Алгоритмы сжатия графической информации**

Алгоритмы сжатия данных разбиваются на две большие группы. К одной группе относятся те алгоритмы, для которых после декодирования сжатой информации исходное сообщение полностью восстанавливается в первоначальном виде. Такие алгоритмы называют **обратимыми**, или **алгоритмами сжатия без потери информации**. Однако такое буквальное воспроизведение исходной информации важно, как правило, лишь для текстовых сообщений. Если же речь идет о звуковой или видеоинформации, то при разработке алгоритмов сжатия можно учесть особенности человеческого восприятия звука и изображения.

В рамках этой статьи мы обсудим только методы сжатия графических данных. Одним из наиболее применяемых методов и фактически признанным сегодня стандартом сжатия является алгоритм, созданный Группой экспертов по фотоизображениям. Он получил название **JPEG**, по первым буквам английского названия этой организации: *Joint Photographic Experts Group*.

Алгоритм JPEG основан на учете целого ряда особенностей зрительного аппарата человека. О некоторых мы рассказали в § 1. Именно эти особенности позволяют осуществлять дискретизацию изображения с последующей его оцифровкой. Надо также отметить, что чувствительность человеческого глаза к зеленому цвету почти в 4 раза выше, чем к красному, и почти в 10 раз выше, чем к синему. Значит, и для передачи информации о красной и синей составляющих можно использовать меньший объем памяти.

Само сжатие осуществляется алгоритмом JPEG в несколько этапов. Прежде всего производится перекодировка из RGB-модели в так называемую **YCrCb-модель**. В этой модели цвет представлен

характеристиками: Y - яркость зеленого цвета, Ст - "цветоразность" зеленый - красный, Сb -"цветоразность" зеленый – синий (мы не даем точного определения понятию "цветоразность", поскольку не планируем абсолютно точно описывать алгоритм JPEG, а интуитивное понимание этого слова есть, как мы надеемся, у каждого читателя). По-другому эти характеристики называют "хроматический красный" и "хроматический синий". Ввиду сказанного выше о разной чувствительности человека к основным цветам, общая политика алгоритма JPEG состоит в том, чтобы урезать информацию об этих двух хроматических составляющих. Можно, к примеру, поступить так: в каждом втором столбце и в каждой второй строке таблицы пикселей, заполняющих экран, информацию о СЬ и Ст стереть. Иными словами, для каждого квадратика из четырех пикселей только в одном остается информация о цветоразностях (см. рис. 14).

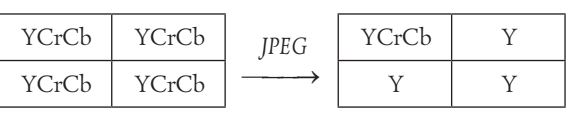

Рис. 14. Общая идея сжатия по алгоритму ЈРЕС

Это преобразование уменьшает объем данных в два раза: на каждые 4 пикселя вместо 12 значений передается только 6.

На самом деле механизм урезания информации, конечно, более изощренный. Прежде всего хочется более гибко регулировать выбор тех пикселей, в которых не будут учитываться цветоразности, - ведь если таким административно-командным способом назначать пиксели, которые должны пожертвовать своими хроматическими составляющими, то может оказаться, что под нож попадут самые яркие представители. Впрочем, если ориентироваться только на самых "выдающихся", это тоже вряд ли приведет к адекватному восприятию картины<sup>6</sup>. Нужно уметь принимать интегрированное решение.

Выход здесь был предложен по аналогии с подходами к сжатию звуковых файлов. Звук, как вы знаете из физики, - это колебательный процесс. Математики давно научились<sup>7</sup> любое сложное колебание представлять в виде суммы простых колебаний, каждое из которых описывается амплитудой, частотой и фазой. Оказывается, что некоторыми составляющими можно просто пренебречь - даже самый музыкальный слух не уловит их отсутствие. Ответственность за то, какие составляющие и в каком количестве оставить, несет так называемый "битрейт" (от англ. bitrate) - количество бит, используемых для кодирования одной секунды звука. Его можно установить заранее, и от его величины зависит, с одной стороны, степень сжатия, с другой — качество воспроизведения.

Если применить этот метод и разложить цветную картинку в сумму колебательных процессов, то составляющими с малой амплитудой тоже можно пренебречь. А вот для решения вопроса, какую амплитуду считать малой, применяется так называемый "фактор качества", который принимает значение обычно в диапазоне от 1 до 25. Обычно значение амплитуды делят на число, определяемое значением фактора качества, и полученный результат округляют до ближайшего целого, - это преобразование называют квантованием. При этом упомянутое число - делитель амплитуды — как правило, возрастает по мере того, как увеличивается номер составляющей (т.е. увеличивается частота). Обычно эти числа составляют арифметическую прогрессию с шагом, равным значению фактора качества, и первым членом 1. Например, если фактор качества взять равным 2, то числа, на которые будут делиться амплитуды, — это 1, 3, 5, 7, 9 и т.д. Поскольку картинка двумерна, то на самом деле применять метод Фурье надо к функции двух переменных, раскладывая ее в сумму произведений независимых колебательных процессов по оси ОХ и оси ОҮ. Поэтому амплитуды заполняют некоторую матрицу. Тогда и числа, на которые нужно делить каждую из амплитуд, тоже образуют матрицу, которая называется матри*цей округления*. Ясно, что чем больше числа в матрице округления, тем большее количество амплитуд окажутся нулевыми после квантования и, следовательно, тем сильнее сожмется изображение. Обычно для яркости (параметр Y) и хроматических составляющих (параметры Cr и Cb) выбирается разный уровень качества. Разработчику конкретного алгоритма сжатия по методу JPEG как раз и нужно выбрать наиболее подходящие матрицы для осуществления квантования. Науки здесь нет - это искусство. Конечно, это зависит от того, какого рода картинки будут обрабатываться данным алгоритмом. Но в целом сказанное означает, что алгоритмы, разработанные на базе JPEG, ориентированы прежде всего на сжатие многоградационных изображений, в которых различия между соседними пикселями, как правило, весьма незначительны. Графическая анимация, черно-белые иллюстрации, документы, а также типичная векторная графика, как правило JPEG, сжимаются плохо.

Конечно, мы в этой статье не могли подняться до всех высот и погрузиться во все глубины такого вопроса, как цвет в компьютере. Мы рассмотрели четыре модели цветового кодирования - RGB, HSB, CMY и YCrCb — и их использование в компьютерных технологиях. Но, как нам кажется, общее представление об этой теме у учителя сложилось. Желаем успехов!

<sup>&</sup>lt;sup>6</sup> "Какая знакомая ситуация!" — воскликнет, наверно, каждый учитель. В любом классе есть несколько сильных учеников, но есть и значительное количество учащихся без выдающихся способностей. На кого ориентироваться? Но школьники — это не пиксели, и мы не можем предложить единого алгоритма для разрешения этой проблемы. Каждый учитель - творец.

<sup>7</sup> Более точно, математиков этому научил Ж.Фурье, который в 1822 г. опубликовал работу, в которой он рассказал, как анализировать те или иные функции, описывающие сложные физические процессы, путем разложения их в ряд более простых. Конкретно в своей статье "Theorie analytique de la chaleur" он изучал процесс теплопередачи, но предложенный им метод оказался настолько универсальным, что получил в дальнейшем развитие под общим названием "гармонический анализ".

## **Физические основы цвета**

### Е.А. Еремин

Когда мы говорим: "эта чашка красная", то мы на самом деле имеем в виду, что молекулярный состав поверхности чашки таков, что он поглощает все световые лучи, кроме красных.

.....................................

*И.Иттен*

В общем случае цвет предмета обусловлен следующими факторами: его окраской и свойствами его поверхности; оптическими свойствами источников света и среды, через которую свет распространяется; свойствами зрительного анализатора и особенностями еще недостаточно изученного психофизиологического процесса переработки зрительных впечатлений в мозговых центрах. *Большая советская энциклопедия*

Для того чтобы появился цвет, необходим свет, причем достаточно яркий: в полной темноте мы ничего не видим, а "в слабо освещенном помещении человек становится цветослепым" [1] (помните — "ночью все кошки серы"?). Именно лучи света, попадая на сетчатку глаза, вызывают у нас цветовые ощущения. Можно сказать, что цвет есть некоторая характеристика света.

Цветовые явления весьма многообразны и зависят от множества факторов, роль которых изучает не только физика, но и другие науки, в частности, физиология и психология. В данной статье рассматриваются начальные физические представления о цвете.

Какова природа света, с точки зрения физика, и как развивались представления о ней?

Древние греки полагали, что глаз испускает некие зрительные лучи, которые играют роль своеобразных щупалец. Направляя их на предмет, мы его ощупываем, т.е. видим. Подобные идеи о цвете как сущности, выходящей из глаз и чувствующей окружающие предметы, просуществовало вплоть до XVII века. И лишь тогда возникли физические теории о том, что существует нечто, попадающее в глаз при отражении от предмета.

Выдающийся английский ученый Исаак Ньютон представил эту идею в виде *корпускулярной теории*, согласно которой свет представляет собой поток частиц (корпускул), испускаемых светящимися телами прямолинейно во всех направлениях. Ньютон полагал, что движение световых частиц подчиняется законам механики; например, отражение света аналогично отскоку упругих шариков от плоскости, а преломление объясняется изменением скорости корпускул при переходе из одной среды в другую.

Приблизительно в это же время (в конце XVII века) известный голландский астроном и физик Христиан Гюйгенс выдвинул альтернативную теорию света — *волновую*. По его теории, от источника исходят световые волны, которые распространяются в пространстве. Гюйгенс предложил принцип, в соответствии с которым каждая точка, до которой доходит волна, сама становится источником вторичных волн, причем суммарная огибающая позволяет получить волновой фронт в следующий момент времени. Принцип Гюйгенса очень хорошо объяснял явления отражения и преломления света.

Несмотря на некоторые трудности, обе теории более или менее удовлетворительно описывали основные оптические явления. Между ними шла постоянная и, казалось, непримиримая борьба. Первоначально авторитет Ньютона вынуждал ученых отдавать предпочтение корпускулярной теории. Но в начале XIX века благодаря экспериментальным работам физиков К.Г. Юнга, О.Ж. Френеля, Ж.Фуко и А.Физо волновая теория "вырвалась вперед". Кроме того, великий английский теоретик Дж. Ж. Максвелл сумел сформулировать общие законы электромагнитного поля и доказал, что скорость распространения электромагнитных волн в пустоте совпадает со скоростью света. Все это весьма убедительно свидетельствовало в пользу того, что свет есть электромагнитная волна.

Тем не менее в конце XIX века Г.Герцем было открыто явление фотоэффекта. Фундаментальные исследования в этой области выполнил русский физик А.Г. Столетов, а теоретическое объяснение явления дал А.Эйнштейн в 1905 году. Фотоэффект мог быть объяснен только в том случае, если свет излучался отдельными порциями — *квантами*, что снова возрождало понятие о световых частицах — *фотонах*.

Таким образом, обе теории — волновая и корпускулярная — оказались необходимыми для объяснения существующих в природе оптических явлений. Современная физика признает *двойственную* природу света, используя для описания распространения света волновую тео-

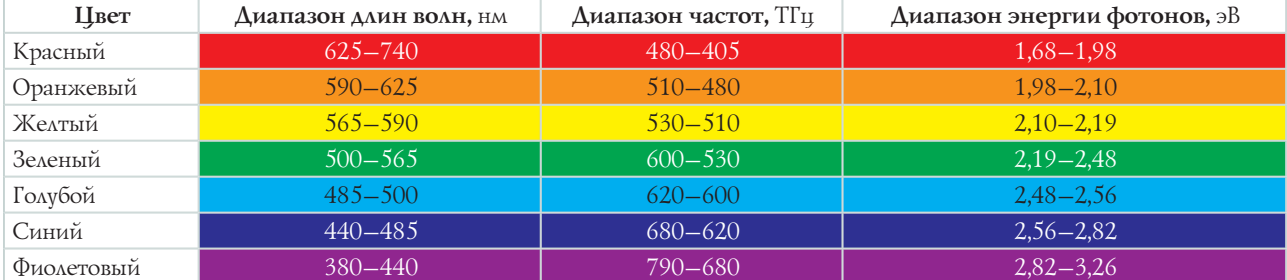

рию, а для излучения и поглощения - корпускулярную. В рамках классических представлений такой дуализм не имеет объяснения, но он может быть обоснован методами квантовой физики. Стоит подчеркнуть, что не только световые частицы (фотоны) обладают подобным дуализмом свойств: движение любых микрочастиц можно представить как волновой процесс. Иными словами, корпускулярно-волновая двойственность имеет в природе универсальный характер, а не есть какое-то уникальное свойство света. Описанные идеи впервые были выдвинуты французским физиком Луи де Бройлем.

Рассмотрим теперь основные параметры, которыми в физике принято характеризовать свет [2].

Волна — процесс периодический как во времени, так и в пространстве. Если зафиксировать точку наблюдения и измерять в различные моменты времени интенсивность пробегающей мимо нее волны, то мы обнаружим периодическое повторение картины через постоянное время Т, которое носит название периода. Обратная величина, равная количеству колебаний за одну секунду, называется частотой v:

$$
v = 1/T \tag{1}
$$

 $(2)$ 

 $(3)$ 

Сразу же подчеркнем, что с точки зрения разговора о цветах данная величина является очень важной, ибо служит объективной основой для характеристики цвета.

С другой стороны, если в произвольный момент времени зафиксировать распределение интенсивности волны в пространстве, то мы также получим периодическую кривую. Ее характеристикой будет длина волны  $\lambda$ . Несмотря на внешнее сходство между названными величинами, их физический смысл различен. При этом пространственная характеристика волны  $\lambda$  связана с ее временны́м параметром Т несложной формулой

$$
\lambda = V T
$$

Приведенная формула имеет весьма наглядный смысл: путь, проходимый волной за один период, есть не что иное, как ее скорость V. Скорость света в вакууме с есть величина постоянная; она является одной из фундаментальных физических констант. При прохождении через среду луч света замедляется в п раз, причем величина п есть характеристика среды, называемая показателем преломления.

$$
n = c/V
$$

Наконец, нельзя не упомянуть еще одну фундаментальную формулу, которая связывает энергию фотона Е с его частотой:

$$
E = b \mathbf{v} \tag{4}
$$

Здесь  $h$  — постоянная Планка, которая также является мировой физической константой. Указанная формула необычайно важна в теоретическом отношении, поскольку задает связь характеристики частицы Е с ее волновым параметром v.

Сопоставление формул (1)–(4) показывает, что все вышеприведенные характеристики цветовых лучей  $v$ , л и Е связаны между собой и легко пересчитываются друг в друга. В табл. 1 приведены их значения для семи основных цветов (по данным [3]).

Кроме перечисленных выше, существует еще одна, несколько необычная, характеристика цвета — цветовая температура. Люди давно заметили, что нагретые тела светятся, причем цвет этого свечения зависит от температуры: чем выше температура, тем тело выглядит светлее. Вспомните, для примера, как остывает сильно нагретый металлический предмет, скажем, гвоздь. Сначала он ярко-желтый или даже белый, затем постепенно "пробегает" множество оттенков красного, начиная от ярко-оранжевого до темно-вишневого, и, наконец, становится совсем темным, практически прекращая излучать в видимой части спектра. Другой замечательный пример — структура пламени горящей свечи, где также самые светлые цвета соответствуют наиболее горячей зоне (рис. 1). Горящая свеча содержит в себе столько тайн, что ей посвящена целая книжка замечательного физика Майкла Фарадея [11].

Физики, изучив явление свечения нагретых тел, установили целый ряд четких закономерностей. Одна из

> них состоит в том, что длина волны  $\lambda_{...}$ , на которую приходится максимум энергии излучения, обратно пропорциональна температуре

$$
\lambda_m = b/T \tag{5}
$$

где b — постоянная Вина, а T — абсолютная температура, т.е. измеряемая в градусах Кельвина (не путайте с периодом в формулах (1) и (2), где тоже фигурирует буква Т!!!). Важно подчеркнуть, что соотношение (5) справедливо только для теплового излучения и в идеализированном случае так называемого абсолютно черного тела, т.е. такого, которое

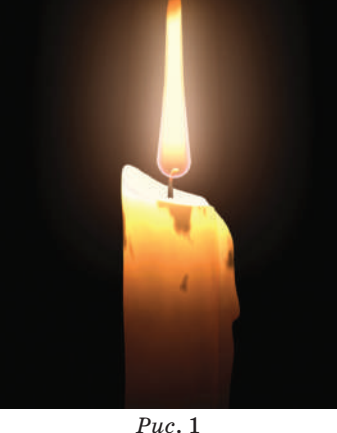

полностью поглощает все падающие на него лучи. Оно не только идеально поглощает, но и так же идеально излучает. В природе не существует абсолютно черных тел, но некоторые в ограниченном диапазоне волн весьма близки к ним по свойствам. Например, в пределах видимого спектра поглощательная способность сажи равна 0,99, хотя вне указанных длин волн она существенно ниже. Излучение Солнца за пределами земной атмосферы также близко к излучению абсолютно черного тела.

Формула (5) не только объясняет описанную нами выше зависимость длины волны (а стало быть, и цвета) от температуры, но если выразить из нее *T*, то дает замечательный способ бесконтактного измерения температуры сильно разогретого тела по его цвету. Во многих случаях подобные измерения крайне актуальны, например, в астрофизике, где прямой контакт с изучаемыми телами по понятным причинам невозможен. Из однозначности связи между λ*m* и *T* следует, что вычисленная предложенным способом температура, как и длина волны, может одновременно служить характеристикой цвета.

Итак, *цветовая температура* — это температура, которая определяется по длине волны, соответствующей максимуму излучения. Делается это в молчаливом предположении, что светящееся тело абсолютно черное. Поскольку реальные тела всегда излучают хуже, чем идеальное черное тело, соответственно их цветовая температура всегда должна быть несколько завышенной.

В табл. 2 приведены примерные цветовые температуры для некоторых источников света (по данным [1] — приводимые в разных публикациях цифры могут заметно отличаться).

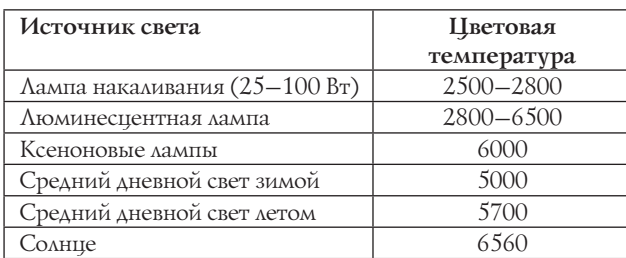

Таблица 2

Строго говоря, понятие цветовой температуры вводится из законов излучения разогретых тел. Тем не менее на практике ее часто формально распространяют и на цвета, полученные другими способами. Так, например, когда вам говорят, что на мониторе установлена цветовая температура 6500 К, то подразумевают, что при воспроизведении цветов он постарается максимально близко сымитировать спектр излучения тела, нагретого до этой температуры, — например, Солнца. И, разумеется, это вовсе не означает, что ваш монитор будет нагрет до такой чудовищной температуры; это означает лишь то, что распределение энергии в видимом спектре излучения монитора будет примерно соответствовать распределению энергии в видимом спектре Солнца, и, следовательно, положения их максимумов λ*m* также совпадут.

Хотя цвета в табл. 1 четко разделены, реальный спектр видимого света является непрерывным, а резкие границы между отдельными цветами отсутствуют (*рис*. 2).

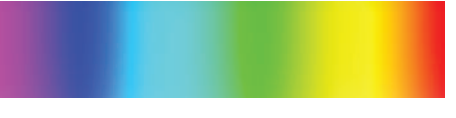

*Рис*. 2. Спектральный состав видимого света

Увидеть спектр цветов на практике можно, если повторить классический опыт Ньютона по разложению белого света в призме. Причиной неодинакового отклонения в призме лучей с различными длинами волн является своеобразное оптическое "сопротивление" среды, вызывающее их замедление; последнее, в свою очередь, согласно формуле (3), влияет на отклонение (преломление) лучей. Физики установили, что показатель преломления *n* оказывается зависящим от λ (это называется *дисперсией*), причем зависит нелинейным образом: фиолетовая область наблюдаемого спектра призмы всегда шире, чем красная (*рис*. 3). Любопытно, что подавляющее большинство картинок в Интернете на подобную закономерность "не обращают внимания", изображая спектр равномерным. Дополнительный вклад в распространение неточных с физической точки зрения картинок, по-видимому, внесло то обстоятельство, что разложение света в призме вынесла на обложку одной из своих пластинок "The Dark Side of the Moon" [4] известная группа "Pink Floyd": ее поклонники активно заполняют Сеть всевозможными вариациями изображений на тему света в призме.

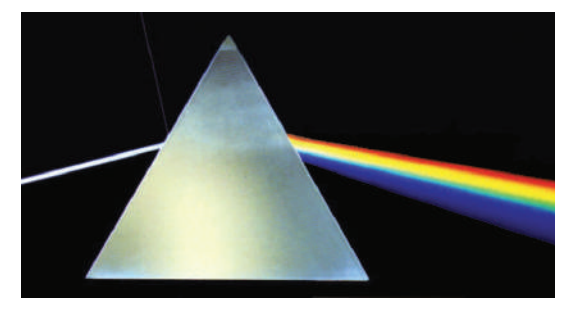

*Рис*. 3. Разложение белого света в призме на спектральные составляющие

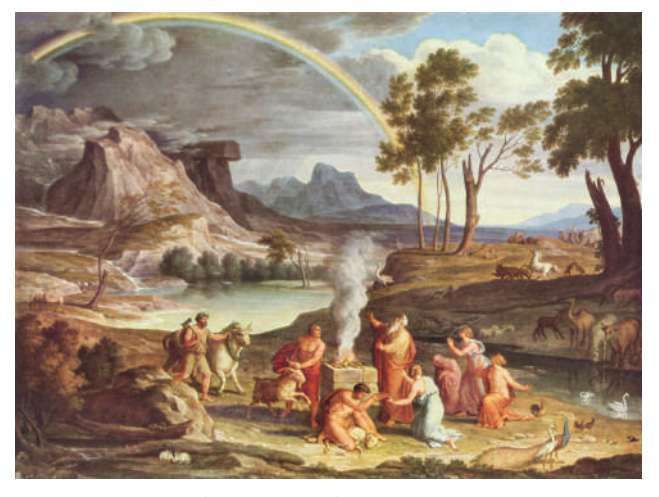

*Рис*. 4. Joseph Anton Koch (1768–1839). Картина "Героический ландшафт с радугой" (1805)

В природе аналогичное явление разложения в спектр встречается в виде хорошо известной нам радуги (рис. 4), которая получается в результате дисперсии света внутри мелких капелек воды, медленно падающих в воздухе. Для наблюдателя на земле радуга обычно выглядит, как часть окружности, но чем выше точка зрения, тем радуга полнее - с горы или самолета можно увидеть и целую окружность. Это изумительное по красоте атмосферное оптическое и метеорологическое явление заслуживает не только отдельной статьи, но и целой книги (рекомендуем почитать, например, [5—7]). Здесь же приведем только схему образования цветового спектра первичной (рис. 5*а*) и вторичной (рис. 5*b*) радуги. Вторичная радуга обусловлена двукратным преломлением в капле, поэтому ее цвета имеют обратный (!) порядок.

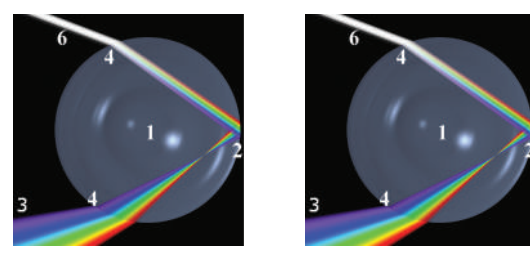

 $\sigma$ Рис. 5. Схема образования радуги: 1) сферическая капля, 2) внутреннее отражение, 3) первичная радуга, 4) преломление, 5) вторичная радуга, 6) входящий луч света

Для правильного представления о спектрах в природе следует обязательно знать, что цветовой спектр далеко не всегда является непрерывным, как у дневного света. В качестве примера на рис. 6 приведены спектры излучения водорода и натрия. Из рисунка отчетливо видно, что они состоят из небольшого числа характерных линий. Проведение спектрального анализа веществ - один из методов изучения их состава.

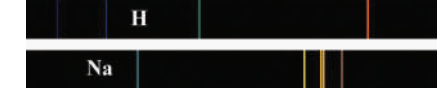

Рис. 6. Спектры излучения водорода и натрия

Видимый свет разных цветов занимает лишь небольшую область спектра существующих в природе электромагнитных волн. Имеющаяся в школьном учебнике физики картинка под названием "Шкала электромагнитных волн" наглядно подтверждает, что диапазон световых волн действительно невелик. Интересно, что природа "выбрала" эту область частот не случайно: как показал С.И. Вавилов в своей известной книге "Глаз и Солнце" [8], это связано с характеристиками доходящих до Земли через атмосферу солнечных лучей, а также с биологическими особенностями земной жизни. В результате, например, оказалось, что наибольшую чувствительность человеческий глаз имеет для длины волны примерно 555 нм, что соответствует солнечному свету, отраженному от растений.

С точки зрения физики существует два разных случая формирования цвета предметов: светящиеся предметы, каковых меньшинство, и все остальные, которые приобретают цвет в результате отражения падающего на них света.

К первой группе относятся как естественные источники света - Солнце, горение и другие химические реакции, светящиеся существа, так и искусственные источники - лампы накаливания, газоразрядные, люминесцентные, ксеноновые и прочие лампы, полупроводниковые светодиоды. Каждый источник света имеет собственный спектр излучения; для дневного света он непрерывный, а для ртутно-кварцевых ламп - линейчатый, т.е. состоящий из отдельных частот. Физики утверждают, что знание спектра позволяет определить цвет предмета, но не наоборот: зная цвет, можно предложить несколько вариантов его спектрального состава (например, белый цвет получается как сумма двух любых так называемых дополнительных цветов). К примеру, дополнительными являются голубой и оранжевый. Если сделать волчок с секторами, раскрашенными так, как показано на рис. 7, и закрутить его, то вы увидите просто белый круг<sup>1</sup>.

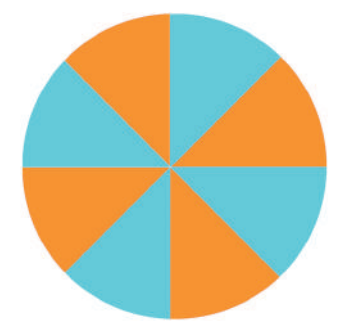

Рис. 7. Волчок со взаимно дополнительными цветами

Возможность по-разному формировать цвет активно используется на практике: для того чтобы передать, например, цвет зеленой травы на мониторе, не обязательно воссоздавать сложный природный спектр отраженного от нее света, а достаточно подобрать свечение пятна, которое вызовет аналогичные зрительные ощущения. Удобно выбрать при этом максимально простую систему формирования цветов. Практика художников наглядно показывала, что очень многие цвета и оттенки можно получить смешением небольшого количества красок. Стремление, анализируя явления природы, все разложить "на элементы" привело к выделению "основных цветов", в качестве которых не сразу выбрали красный, зеленый и синий. В Англии, например, основными цветами долго считали красный, желтый и синий, лишь в 1860 г. Максвелл ввел аддитивную систему RGB (красный, зеленый, синий). Интересно, что он использовал свою систему для того, чтобы сохранить цветное изображение. Максвелл зафиксировал яркость красных, зеленых и синих лучей объекта на отдельных черно-белых негативах, затем перевел все три снимка в диапозитивы и спроецировал на экран при помощи лучей соответствующего цвета, позаботившись, чтобы изображения точно совпадали.

Реально он будет оттенком серого, поскольку отраженный цвет всегда имеет яркость меньшую, чем яркость источника.

Попутно заметим, что технология получения цветных фотографий, основанная на совмещении трех отдельно снятых RGB-кадров, появилась гораздо раньше, чем это принято интуитивно считать (см. пример цветной фотографии 1910 года на *рис*. 8).

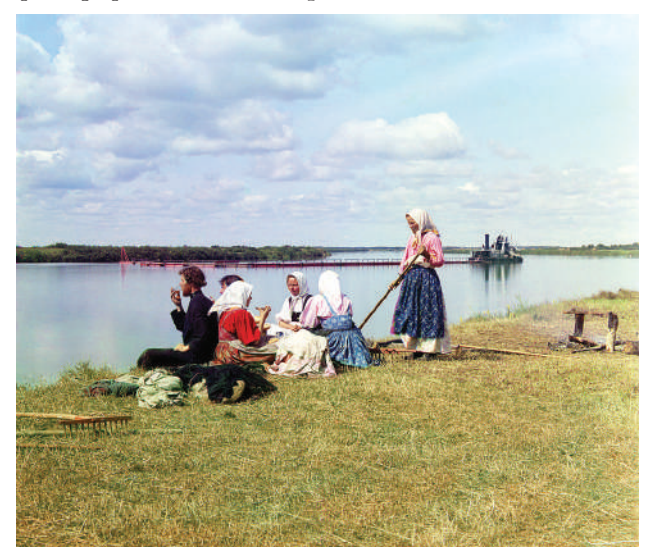

*Рис*. 8. С.М. Прокудин-Горский. Обед на покосе

В 1931 г. в качестве международного стандарта была принята система CIE (*Commission Internationale d'Eclairage*), опирающаяся на следующие базовые цвета: красный R с длиной волны 700 нм (легко выделяется из спектра лампы накаливания), зеленый G с λ = 546,1 нм и синий B с  $\lambda = 435.8$  нм (две яркие линии спектра ртутной лампы). Упомянем, что наука, занимающаяся цветовыми измерениями, называется *колориметрия*.

Хотя источники света играют в нашей жизни огромную роль, большая часть предметов не обладает способностью самостоятельно светиться. Мы видим их только потому, что они отражают падающий на них свет. При этом отражение различных цветов существенно зависит от свойств самого тела. В результате предмет хорошо отражает лишь вполне определенные длины волн, а остальные поглощает, что формирует у него характерный собственный цвет.

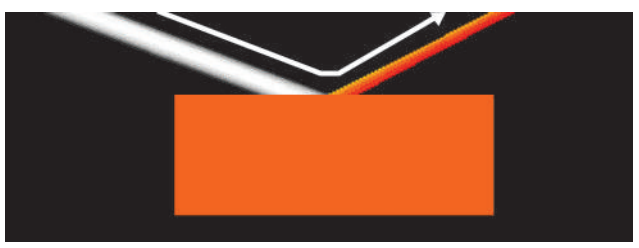

*Рис*. 9. Образование цвета при отражении падающего белого света

Пример: если тело лучше всего отражает красную составляющую света, поглощая синюю и зеленую, то мы воспринимаем его как "светящееся" красным.

Среди существующих материалов наибольшее количество лучей отражает окись магния — до 96%; это "наилучший" белый цвет. А вот черный бархат, напротив, отражает только 0,3% падающего света, а остальное поглощает. Всего при хорошем освещении глаза

способны различить до 10 миллионов оттенков  $[1]^2$ , так что с позиций физиологии  $2^{24} \approx 16000000$  цветов (режим True-Color) обеспечат близкую к идеальной цветопередачу.

Из описанной выше картины следует, что предмет сам по себе не имеет цвета, последний возникает только при освещении. Отсюда спектральный состав освещения может влиять на то, каким нам видится объект. Приведем наиболее эффектный пример. Пусть зеленая бумага освещается красным светом — в такой ситуации она покажется нам черной, ибо в падающих лучах отсутствует зеленая составляющая, абсолютно необходимая для создания отраженного зеленого светового луча. (Фотолюбители с большим стажем, кто имел дело с печатанием черно-белых фотографий в освещенной красным фонарем комнате, вероятно, сейчас оживленно закивали, вспоминая столь знакомую им красночерную картину.) Для лучшего понимания роли освещения убедительно рекомендую посмотреть страницу [9] с замечательными иллюстрациями к учебнику физики по теме "Цвета тел".

Заметим, что зеленая листва однозначно признается человеком зеленой даже в красноватых лучах заката, но это уже не физическое, а психологическое явление: люди на основе своего повседневного опыта бессознательно корректируют видимый цвет.

Очевидно, что RGB набор цветов, используемый в светящемся мониторе, для цветопередачи в отраженном свете не годится. Стандартными в последнем случае приняты голубой (Cyan), пурпурный (Magenta) и желтый (Yellow), так что модель получает вполне естественную аббревиатуру CMY. Все перечисленные цвета являются дополнительными по отношению к RGB. Например, если из белого исключить зеленый, то останется сумма красного и синего, т.е. пурпурный (см. *рис*. 10 на след. стр.).

Видимый цвет может еще зависеть и от других физических явлений, которые влияют на процесс распространения световых волн в среде. В качестве такого примера обсудим, почему небо, свободное от облаков, голубое. Причиной служит еще одно физическое явление — *рассеяние* света в атмосфере. Оно происходит благодаря молекулярному строению воздуха; даже вполне свободный от пыли, он рассеивает солнечный свет. Установлено, что короткие световые волны рассеиваются значительно сильнее длинных. По закону Рэлея, подтвержденному опытными измерениями, интенсивность рассеянного света обратно пропорциональна четвертой степени длины волны. Следовательно, фиолетовые лучи рассеиваются почти в 16 раз сильнее красных (см. табл. 1 на с. 12).

<sup>2</sup> Это, конечно, правда, но не вся правда. Зрение, как и любая другая сенсорная система человека, обладает свойством адаптивности. Это, в частности, означает, что если в изображении присутствуют все 10 млн. оттенков, то человек не различит близкие оттенки. Вот если диапазон изменения рассматриваемых оттенков невелик, то и уровень их дифференциации человеческим глазом возрастает. Подробнее о механизме адаптации рассказывается в статье "Как мы видим цвет". Но из сказанного следует, что если не пытаться в режиме True-Color создавать почти одноцветные картины, то цветопередача таким режимом просто идеальна. — **Прим. ред.**

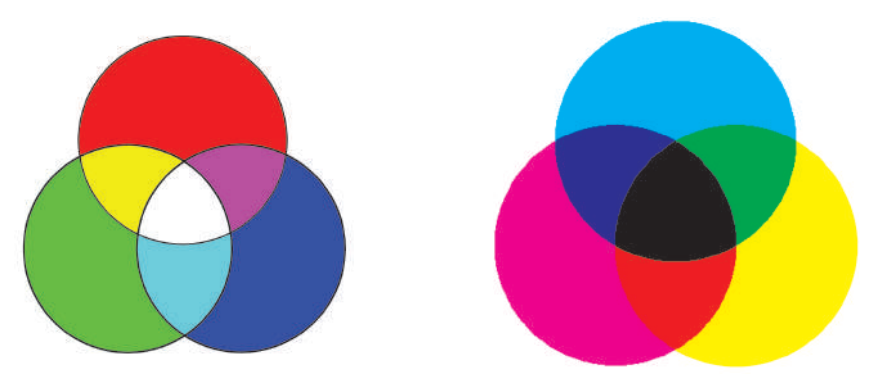

*Рис*. 10. Системы RGB и CMY для светящихся и отражающих тел соответственно

Благодаря низкой способности к рассеянию в атмосфере, красный цвет применяется в качестве сигнального цвета на объектах, различение которых важно в условиях недостаточной видимости. Это, в частности, сигнальные огни, размещаемые на высотных объектах и на наружной части бортов самолетов.

Соответственно, цвета, обладающие высокой способностью к рассеянию в атмосфере, — это синий и фиолетовый. Поэтому днем солнечный свет при рассеянии превращается в голубой цвет неба (*рис*. 11*a*). Так обстоит дело в чистом воздухе (в горах, над океаном). Наличие сравнительно крупных частичек пыли (в городах) добавляет к рассеянному голубому цвету свет, отраженный частичками пыли, т.е. почти неизмененный свет Солнца. Благодаря этой примеси цвет неба становится в этих условиях более белесым.

Возникает законный вопрос: фиолетовый цвет должен рассеиваться в атмосфере еще лучше, но небо же не фиолетовое, а голубое! Секрет в том, что при одинаковой яркости человеческий глаз лучше воспринимает именно голубой цвет, а не фиолетовый. Кроме того, зеленый свет, также обладающий некоторой способностью к рассеянию в атмосфере, смешиваясь с отлично рассеивающимся фиолетовым, приводит к тому же голубому [10].

Чтобы подтвердить роль атмосферы в формировании голубого цвета неба, посмотрим на *рис*. 11*б*, изображающий вид с Луны, лишенной атмосферы. В полном соответствии с теорией, небо имеет идеально черный цвет.

#### **Источники информации**

1. *Алиева Н.З.* Физика цвета и психология зрительного восприятия. М.: Академия, 2008, 208 с.

2. Физический энциклопедический словарь / Гл. ред. А.М. Прохоров. М.: Советская энциклопедия, 1984, 944 с.

3. Wikipedia. Статья "Цвет". http://ru.wikipedia.org/ wiki/%D0%A6%D0%B2%D0%B5%D1%82

4. *Wilson L.* Paint Box. // Журнал Q, 2004, сентябрь. http:// pink-floyd.ru/articles/articles/floyd/paintbox.html

5. *Миннарт М.* Свет и цвет в природе. М.: Физматгиз, 1969, 360 с.

6. *Декарт Р.* "О радуге". http://znaniya-sila.narod.ru/ people/003\_02.htm

7. *Заворотов С.* Семь цветов радуги. // Наука и жизнь, 1975, № 6. http://school-collection.edu.ru/catalog/res/ beb635fd-e179-4bac-9f67-976952961603/?

8. *Вавилов С.И.* Глаз и солнце. М.–Л.: Изд-во АН СССР, 1961.

9. *Кривченко И.В.* "Физика-8". Курск: Курск, 2000, 192 с. (Тема 12. "Световые явления") http://cit.vvsu.ru/ MIRROR/www.fizika.ru/theory/tema-12/12o.htm

10. *Матвиенко А.* Почему небо голубое, а закат алый? http://shkolazhizni.ru/print/9319/

11. *Фарадей М.* История свечи. Библиотечка "Квант", вып. 2. http://vivovoco.rsl.ru/VV/Q\_PROJECT/Q\_LIB.HTM

*На прилагаемый к номеру диск помещен файл, в котором содержится таблица с краткой информацией о цифровых образовательных ресурсах из Единой коллекции ЦОР и интернет-ссылки на них. Они предназначены для тех читателей, которые захотят получить дополнительные материалы по теме номера.*

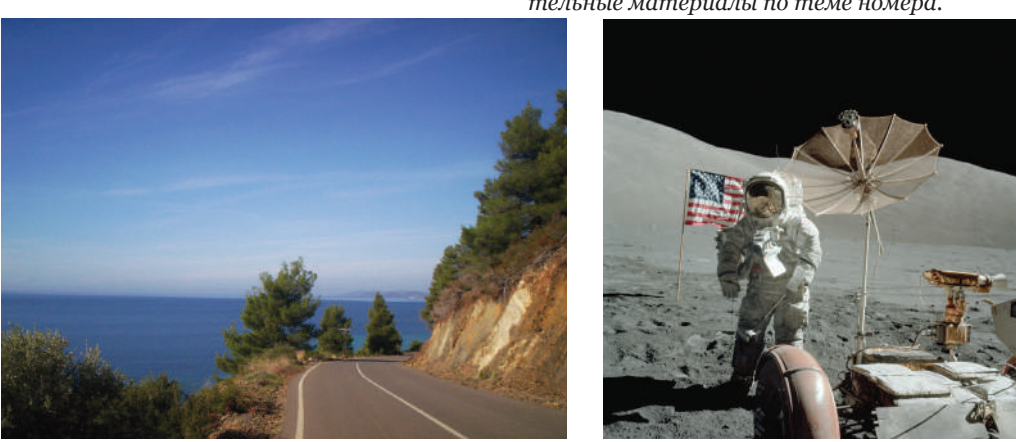

*Рис*. 11. Небо на Земле голубое, а на Луне — черное

a) 6)

## **Как мы видим цвет**

### Н.Ю. Феоктистова, А.Г. Гейн

Неужели глаза нужны лишь для того, чтобы плакать?

> *Из диалога Иоланты и няни в опере П.И. Чайковского "Иоланта"*

Рыцарь, что значит видеть свет?

> *Из диалога Иоланты и Водемона в опере П.И. Чайковского "Иоланта"*

Зрение — ведущая сенсорная система человека. Именно благодаря зрению, а конкретно — цветному зрению, мы можем наслаждаться всем многообразием красок окружающей нас природы, отчетливо воспринимать тонкие оттенки как естественных пейзажей, так и картин, сотворенных человеческими руками. Напомним, что наша зрительная система воспринимает цвета благодаря улавливанию световых волн определенной длины<sup>1</sup>. Тот или иной оттенок складывается из соотношения интенсивности этих волн. Но давайте начнем разбираться в этой проблеме постепенно, шаг за шагом.

Какие же структуры глаза обеспечивают зрение, и в том числе — цветное? Не вдаваясь в подробности строения глаза, отметим, что зрение позвоночных обеспечивается благодаря зрительной части сетчатки, которая состоит примерно из 130 млн. светочувствительных клеток (фоторецепторов), носящих название *палочки и колбочки* (в сетчатке есть и другие нервные клетки, о которых в нашем рассказе речь не идет). От этих фоторецепторов отходят нервные отростки, объединяющиеся в общий зрительный нерв. В месте его выхода из глаза нет световоспринимающих структур (а только светопередающие) и поэтому эта часть сетчатки носит название *слепого пятна*. Цветное зрение позвоночных обеспечивается за счет колбочек — конических клеток, содержащих зрительные пигменты. Палочки существуют только одного вида, и они наиболее чувствительны к сине-зеленым лучам.

Колбочки улавливают все цвета и помогают нам четко видеть, но перестают работать при недостатке освещения. Палочковое (сумеречное) зрение различает только уровень светлоты при низкой освещенности. При высокой освещенности сумеречное зрение не работает. Вот почему в сумерки, когда действуют только палочки, мы не в состоянии различать цвета, а объекты, которые при дневном свете выглядят синими, кажутся нам ярче объектов, которые при дневном свете выглядят красными. Так что с наступлением сумерек наше зрение ослабевает, мы хуже различаем цвета.

В сетчатке человеческого глаза содержится около 110–125 млн. палочек и только около 6,5 млн. колбочек. Причем распределены палочки и колбочки в сетчатке весьма неравномерно. Плотность палочек очень велика в районе центральной ямки (области, расположенной в центре так называемого "желтого пятна", названного так из-за наличия в нем каратиноидов) и существенно снижается к периферии. В результате, чтобы лучше рассмотреть предмет, нам приходится поворачивать голову. Плотность же колбочек равна нулю в центральной ямке, затем достигает максимума примерно в  $20^{\circ}$  от нее и затем снова уменьшается к периферии.

Колбочки, обеспечивающие цветное зрение у человека, бывают трех типов. Тип колбочки определяется наличием в ней особого пигмента, улавливающего световые волны определенной длины. Такая особенность зрения человека называется трихроматией. Трихроматия — явление весьма обычное для представителей отряда приматов. Однако в целом в животном мире она не универсальна. Так, некоторые рыбы, пресмыкающиеся и птицы имеют четыре зрительных пигмента, благодаря чему могут видеть еще и в ультрафиолетовой части спектра, в которой люди видеть не способны. Пчелы, например, различают четыре цвета. С точки зрения человека, эти цвета можно расписать как красно-желто-зеленый, сине-зеленый, синефиолетовый и ультрафиолетовый. В общем, пчелы являются тетрахроматами. У некоторых рептилий и птиц в колбочках содержатся интенсивно окрашенные жировые капли, играющие роль светофильтров. Благодаря им колбочки приобретают разную спектральную чувствительность при наличии одного и того же фотопигмента. У целого ряда млекопитающих, ведущих преимущественно ночной образ жизни, в сетчатке есть только один пигмент, и такие животные весь мир видят одноцветным (правда, с оттенками). Таким, к примеру, оно осталось у собак по-видимому, с тех времен, когда они еще не были домашними животными, — их зрение смещено в сине-фиолетовую область (захватывая немножко невидимый для человека ультрафиолетовый спектр). Поэтому человек долгое время считал, что у собак вообще нет

<sup>1</sup> Надо сразу оговориться: цветовые ощущения могут быть вызваны также ударом по голове, легким давлением на глазные яблоки, галлюцинациями вследствие болезни, отравления или приема галлюциногенов, наконец, они могут возникнуть во сне. Но мы с вами будем обсуждать ощущения цвета, возникающие только при рассматривании окружающей нас действительности.

цветного зрения. У других животных восприятие цвета смещено, наоборот, в красную и инфракрасную области — они даже способны видеть тепловые лучи. Если бы видеотехнологию разрабатывали такие животные, то у них наверняка было бы иное цветовое кодирование. В основном же все млекопитающие обладают дихроматическим зрением, при котором восприятие цветов осуществляется с помощью только двух зрительных пигментов. Фактически цветное зрение неоднократно утрачивалось и снова приобреталось в ходе эволюции позвоночных. И такая эволюция, безусловно, связана с изменением суточной активности животных.

Но вернемся к цветному зрению человека и особенностям работы его зрительных пигментов. Как выяснили исследователи, пигмент, чувствительный в коротковолновой части спектра и носящий название S-пигмент, имеет максимальное поглощение, соответствующее длине волны 430 нм. Пигмент, воспринимающий волны средней длины (М-пигмент), наиболее эффективно улавливает свет с длиной волны около 530 нм, а пигмент, чувствительный к длинноволновой части спектра (L-пигмент), имеет максимальное поглощение при длине волны 560 нм. Эти длины волн соответствуют оттенкам, которые человек воспринимает как синий, зеленый и желтый соответственно (см. *рис.* 1). Светочувствительные пигменты располагаются в мембранах колбочек и представляют собой комплекс белка и светопоглощающего хромофора (производного витамина А). Поглощение света молекулой пигмента запускает каскад химических реакций, приводящих к возбуждению колбочек. Они, в свою очередь, активируют другие нейроны сетчатки, которые частично анализируют информацию, полученную от палочек и колбочек, прежде чем передать ее в мозг. Ведь колбочки каждого вида поглощают в известной мере все лучи спектра и посылают электрический сигнал. Как видно из *рис.* 1, особенно велико наложение кривых поглощения красных, желтых и зеленых лучей. Так называемая "красночувствительная колбочка" может, скажем, реагировать на слабый красный свет так же, как на яркие лучи, исходящие из зеленой области спектра. Поэтому существует довольно сложный "вычислительный" механизм из нервных клеток, называемых ганглиями, позволяющий мозгу разобраться и в цветовых оттенках, и в их яркости. Нейроны одного вида, называемые "противоположными", могут получить возбуждающие сигналы от колбочек одного вида, и они, будучи одно-

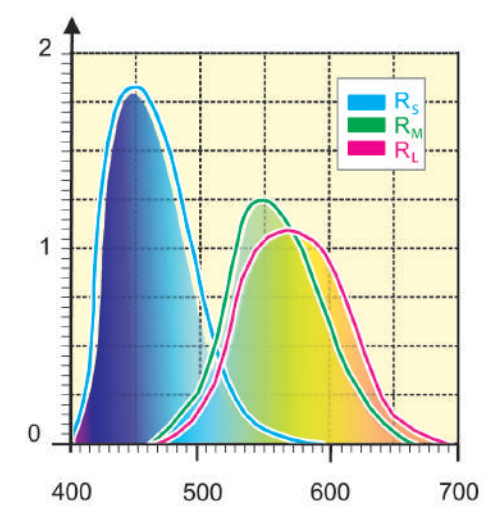

*Рис.* 1. Кривые возбуждений колбочек при воздействии монохроматических излучений мощностью 1 Вт (по Е.Н. Юстовой)

родными, заставят нейроны передать сигнал мозгу. Но такой нейрон может и "выключиться", если одновременно примет запрещающие сигналы от колбочек другого вида. Другие нейроны называются "непротивоположными"; они принимают возбуждающие сигналы, например, и от красночувствительных, и от зеленочувствительных колбочек. Таким образом, эти клетки передают скорее не цвет, а яркость светового потока.

Разглядывание *рис.* 1 развеивает миф о том, что человеческий глаз восприимчив именно к тем трем цветам, из которых принято синтезировать цвета на экране телевизора или компьютера. Дело, однако, в том, что желтый цвет примерно с одинаковым успехом распознается колбочками, содержащими как М-, так и L-пигмент. А это резко усложняет дальнейший механизм распознавания цвета. Заодно становится ясным, почему к оттенкам зеленого цвета человек более разборчив, чем к оттенкам других цветов<sup>2</sup>. .

Синечувствительные колбочки несут мало информации о яркости света, хотя их роль в восприятии цветности важна. Их сигналы поступают только к противоположным ганглиям. Можно поставить опыт: утомить колбочки c М- и L-пигментами воздействием желтого света. Тогда наблюдатель станет полностью зависимым от синих колбочек и ему трудно будет определить мелкие детали или заметить мерцание раздражающего света. Тот же эффект наблюдается при рассмотрении очень мелких деталей или при тусклом свете — в этой ситуации зрение нормального человека сходно со зрением дальтоника, у которого совершенно отсутствуют синие колбочки. Поэтому в цветных рисунках нет смысла использовать тонкие синие линии — их трудно отличить от черных. Мы также нечувствительны к мелким или бледным синим деталям, когда смотрим непосредственно на них.

Несмотря на то что спектр поглощения трех пигментов человека давно изучен, структура этих молекул стала известна всего около 25 лет назад. Выяснилось, что М- и L-пигменты почти идентичны и разница в спектральной чувствительности между ними обеспечивается замещением всего трех аминокислот. Гены, отвечающие за синтез М- и L-пигментов, расположены рядом друг с другом в Х-хромосоме (одной из двух половых хромосом человека). Ген, определяющий синтез S-пигмента, в отличие от двух других располагается в седьмой хромосоме, и анализ его строения показал, что S-пигмент имеет весьма отдаленное родство с длинноволновыми пигментами.

Практически у всех позвоночных животных есть гены, по своему строению очень близкие к гену S-пигмента человека и к одному из длинноволновых (M- и L-) пигментов. Однако присутствие сразу M- и L-пигментов встречается только у некоторых видов сумчатых, приматов и человека, а остальные млекопитающие имеют только один пигмент, чувствительный к длинноволновой части спектра. И кодирующий этот пигмент ген так же, как и у человека, расположен в Х-хромосоме3 .

При дальнейшем рассмотрении вопросов, связанных с восприятием цвета, нам будет удобно считать, что белый свет состоит из излучений трех основных цветов: синего (B), зеленого (G) и красного (R). Поэтому цвет излучения, или чувствительность

<sup>2</sup> О влиянии этого эффекта на кодирование цветовой информации мы рассказывали в статье "Да будет цвет!".

<sup>3</sup> Как появилось трихроматическое зрение у приматов — вопрос дискуссионный. Возможно, ген "длинноволнового" пигмента млекопитающих у приматов дуплицировался (удвоился), после чего обе его копии, расположенные в Х-хромосоме, мутировали, дав два близких пигмента, различающихся по спектральной чувствительности. Признак закрепился естественным отбором, так как оказался полезным. Например, приматы с трихроматическим зрением лучше, чем другие млекопитающие, смогли отличать спелые фрукты от неспелых.

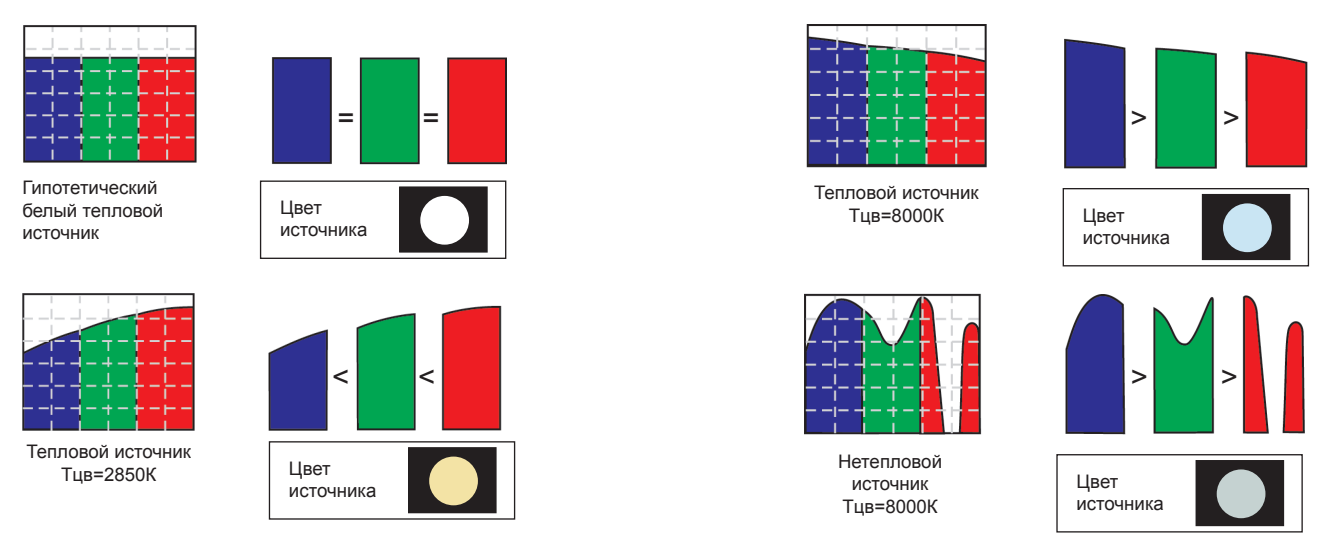

*Рис.* 2. Распределение RGB-лучей в спектре источников излучения с разной цветовой температурой

приемника, принято обозначать буквами RGB. По тому, какое относительное количество RGB-лучей подействовало на приемник (глаз), и судят о цвете. На *рис.* 2 показано, как воспринимается цвет источника в зависимости от распределения RGB-лучей (тепловой источник с цветовой температурой<sup>4</sup> 2850° K — это обычная электрическая лампа накаливания, тепловой источник с цветовой температурой 8000° К — солнце в ясный день, нетепловой источник с цветовой температурой 8000° К — экран компьютера).

Если на графике распределения RGB-лучей в спектре излучателя вычислить площади, ограниченные кривой распределения для каждого из трех участков спектра, то, вообще говоря, соотношение этих площадей для каждого источника света свое (*рис.* 2). Если площади окажутся одинаковыми, то источник света воспринимается как белый. Чем выше цветовая температура, тем больше площадь, занимаемая синими лучами, и общий цвет источника света уходит в синеву (дневной свет). Если соотношение площадей у разных источников с одинаковой цветовой температурой оказалось одинаковым, то они воспринимаются как источники одного цвета, хотя кривые распределения у них различны (*рис.* 3).

Наконец, необходимо остановиться еще на одной особенности восприятия цвета. Все органы чувств человека обладают способностью к адаптации. Когда вы с зимней прогулки заходите в комнату, вам она кажется очень теплой, но если в ту же комнату вы вышли с кухни, где было

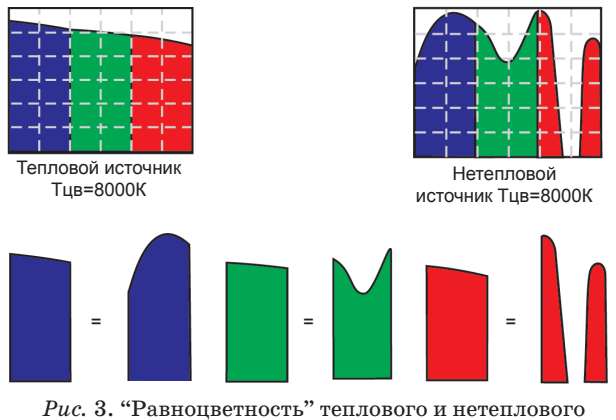

источников света с одинаковой цветовой температурой

4 Понятие цветовой температуры обсуждается в статье Е.А. Еремина "Физические основы цвета".

жарко от плиты, на которой готовилась еда, то комната может показаться вам весьма прохладной.

Зрение — не исключение, оно тоже обладает способностью к адаптации. Если вы вошли с солнечной улицы (где цветовая температура около 7000° К, цвет источника света голубой) в помещение без окон, освещаемое электрической лампой (цветовая температура около 2800° К, цвет источника света желтый), то в первый момент вы видите, что свет лампы желтый, а предметы (например, лист белой бумаги) с желтоватой окраской. Затем глаз привыкает, и свет и лист бумаги начинают восприниматься как белые. Произошла адаптация, глаз подстроился к новому источнику света и к новому соотношению RGB-лучей.

Если мы говорим о цвете, находясь на лоне природы, то все ясно и однозначно: источник света один — солнце. За тысячелетия эволюции наш глаз научился легко адаптироваться к изменениям в освещенности этим источником. Но как только мы попадаем в "неоновые джунгли" мегаполиса, наши внутренние регулировки совершенно нарушаются. В городе нас встречает постоянная смена ярких, неестественных цветов. Спутники урбанизации: стрессы, кино, телевидение, разнотипные источники света, мониторы — совершенно сбивают наши органы зрения с толку. Красивый цвет рубашки, купленной в магазине с искусственным освещением, на солнечном свету делается отвратительным. Картинка, нарисованная на экране монитора, после вывода на принтер теряет все свои достоинства. Если даже просто рассматривать одну и ту же картинку на различных мониторах, ее цвет меняется порой до неузнаваемости. Это надо помнить и иметь в виду, как в быту, так и работая над созданием графического интерфейса программных продуктов.

### **Источники информации**

1. *Джейкобс Д., Натанс Д.* Эволюция цветного зрения у приматов // Журн. "В мире науки". Т. 6. 2009.

2. *Тихонова Г.Н., Феоктистова Н.Ю.* Кто как видит. Зрительный анализатор от одноклеточных до человека. Библиотечка "Первого сентября". Серия "Биология". Выпуск 6. М.: Чистые пруды, 2006.

3. Физиология сенсорных систем (физиология зрения). М.: Наука, 1971.

4. Primate color vision: A comparative perspective// Visual Neuroscience. 2008. V. 25. № 5–6. P. 619–633.

### **TEMA HOMEPA**

## Цвет в ЕГЭ

### Н.А. Юнерман

...Если сразу не разберешь, плох он или хорош... В.Высоцкий

Единый государственный экзамен заского образования, и акцент в обсуждении этого феномена должен наконец сместиться с гамлетовского вопроса "Быть или не быть" в практическую плоскость подготовки учащихся к этому самому ЕГЭ<sup>1</sup>. Мы исходим из той позиции, что основными знаниями, умениями и навыками, в том числе проверяемыми на итоговой аттестации в форме ЕГЭ, учащиеся овладевают в ходе изучения информатики в рамках общей школьной программы, реализующей базовый или профильный уровень Федерального компонента образовательного стандарта по информатике. Тем не менее сама форма проведения итоговой аттестации в виде теста требует от учащихся умений работать с заданиями в этой форме. Работа учителя по такой подготовке учащихся многогранна и вполне может составить тему отдельного обсуждения. Отметим только, что наш опыт работы показал эффективность двухэтапной подготовки к ЕГЭ (или ГИА): на первом этапе ведется подготовка с использованием тематического тестирования, на втором - с использованием комплексных тестов. За подробностями отсылаем читателя к книге [1], в которой имеется специальный раздел, посвященный работе учителя по подготовке учащихся к ЕГЭ, а также к сборникам тематических тестов [2-5]. Что касается организации комплексного тестирования, то соответствующих сборников заданий достаточно много; мы рекомендуем пользоваться в первую очередь теми, которые рекомендованы Федеральным институтом педагогических измерений (ФИПИ).

Ниже мы приводим разбор заданий, которые могут составить основу для построения тематических тестов, связанных с кодированием цвета.

### § 1. Разбор типовых заданий ЕГЭ по цветовому кодированию

Задания, в которых обсуждается тема кодирования цвета, не блещут разнообразием постановок. Но они постоянно присутствуют в ЕГЭ и олимпиадах по информатике, результаты которых могут засчитываться как вступительные в вузы. В этом параграфе мы собрали, как нам кажется, большинство доступных в открытых источниках заданий таких аттестационных мероприятий и для каждого типа приводим обсуждение его особенностей<sup>2</sup>. Правильные ответы выделены жирным курсивом.

1. Разрешение экрана монитора —  $1024 \times 768$  точек, глубина цвета -16 бит. Каков необходимый объем видеопамяти для данного графического режима?

- 1) 256 байт;
- $2)4K6$ ;
- 3)  $1,5 M6$ ;
- 4) 6 M<sub>6</sub>.

2. В цветовой модели RGB для кодирования одного пикселя используется 3 байта. Фотографию размером 2048 × 1536 пикселей сохранили в виде несжатого файла с использованием RGB-кодирования. Определите размер получившегося файла в мегабайтах.

Обсуждение. Мы начали с самых простых заданий (и вам советуем начинать с них в подготовке учащихся к ЕГЭ). В обоих заданиях надо просто перемножить все числа и результат перевести в мегабайты.

<sup>1</sup> Большинство противников ЕГЭ от такого предложения багровеют и начинают говорить в целом правильные слова о вреде натаскивания на известные типы экзаменационных заданий. Как будто при прежних формах государственной аттестации и проведении вступительных испытаний в вузы такого натаскивания не было! Не издавались сборники примерных экзаменационных заданий, не существовало армии репетиторов и т.п. Не форма проведения экзамена определяет то, будут на него натаскивать или нет, а его содержание и то, как в этой ситуации ведет себя педагог. Другое дело, что сегодняшнее содержание "ЕГЭ и менталитет большинства руководителей местных органов образования по-прежнему "настроены именно на натаскивание. Бороться с этим, конечно, трудно, но надо.

<sup>2</sup> Условия заданий воспроизводятся дословно, поэтому никакой ответственности за грамматическую, синтаксическую и стилистическую правильность формулировок мы не несем.

3. Голубой цвет на графическом экране кодируется 0011. Объем видеокарты — 125 Кб. Определите, какой может быть максимальная разрешающая способность экрана:

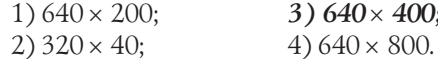

Обсуждение. Одно из самых неудачных по формулировке заданий. Ведь из условия никак не следует, что есть еще какие-то цвета. А если они есть, то кодируются ли они тоже четырехбитовой последовательностью? И битовая ли это последовательность? И что вообще означают слова "... цвет... кодируется..."? Но, наверно, учащимся надо демонстрировать подобные задания, чтобы они привыкали правильно домысливать за авторов условия заданий. Итак, будем считать, что ничего, кроме голубого цвета, на экране нет, или что все другие цвета, если они есть, тоже кодируются полубайтными последовательностями. Тогда максимальное количество пикселей на экране равно  $125 \cdot 2^{10} \cdot 0.5 = 256\,000 = 640 \cdot 400$ .

4. Цвет пикселя, формируемого принтером, определяется тремя составляющими: голубой, пурпурной и желтой. Под каждую составляющую одного пикселя отвели по 4 бита. В какое количество цветов можно раскрасить пиксель?

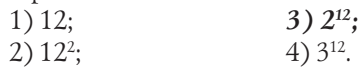

Обсуждение. О подсчете количества цветов, когда известно количество составляющих и количество бит, отводимых на одну составляющую, подробно рассказано в статье "Да будет цвет!". Вряд ли кого-то может смутить то, что вместо RGB описывается СМҮ-кодировка. Тем не менее ответы 1) — простое умножение четырех бит на количество цветов — и 4) — количество цветов возводится в степень, показатель которой равен общему количеству бит, отводимых для кода пикселя, - нередко возникают в ответах учащихся, поверхностно усвоивших данный материал. Совсем неправдоподобным выглядит ответ 2).

5. Для хранения растрового изображения размером 64 на 64 пикселя отвели 512 байтов памяти. Каково максимально возможное число цветов в палитре изображения?

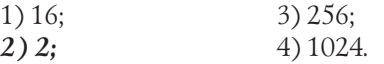

6. Для хранения растрового изображения размером 128 × 128 пикселей отвели 4 килобайта памяти. Каково максимально возможное число цветов в палитре изображения?

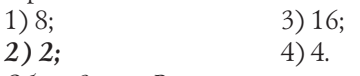

Обсуждение. В решениях этих задач нужно сделать ровно на один шаг больше, чем в задании 4, — требуется подсчитать количество бит, отводимых для кодирования цвета одного пикселя. Например, в задании 6 для этого вычисляем:  $(4 \cdot 2^{10} \cdot 8)$ :  $(128 \cdot 128) = 1$ . Следовательно, количество цветов равно 2<sup>1</sup>. Сами вычисления можно провести устно, если все фигурирующие числа представить как степени числа 2. Весьма полезно приучать школьников к такому стилю вычислений.

7. Цвет пикселя монитора определяется тремя составляющими: зеленой, синей и красной. Под красную и синюю составляющие одного пикселя отвели по 5 бит. Сколько бит отвели под зеленую составляющую одного пикселя, если растровое изображение размером 8 × 8 пикселей занимает 128 байт памяти?

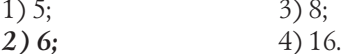

Обсуждение. Еще небольшое усложнение по сравнению с двумя предыдущими заданиями. Деля 128 · 8 на 8 · 8, мы получаем количество бит, отводимых на кодирование одного пикселя. Получилось 16. Из них  $5 + 5$ отводится на красную и синюю составляющие. Значит, на зеленую составляющую отводится 6 бит.

У этой задачи есть один принципиальный недостаток. Увидев, что на красный и синий цвета отводится по 5 бит, учащийся может сразу принять решение, что речь идет о 16-битном кодировании Hi-Color, и тут же выбрать ответ. В данном случае он окажется прав. Но коварные составители ЕГЭ иногда используют такие постановки, направляя экзаменующихся по ложному следу. Надо настраивать учащихся на обязательное проведение вычислений для получения ответа. Для этого полезно предлагать задания с другим распределением глубины кодирования цвета.

8. Каков минимальный объем памяти (в байтах), достаточный для хранения любого черно-белого растрового изображения размером 32 × 32 пикселя, если известно, что в изображении используется не более 16 градаций серого цвета?

Обсуждение. На 16 градаций требуется 4 бита. Значит, объем памяти в битах равен  $4 \cdot 32 \cdot 32$ . Переводя в байты, получаем 512 байт. Типичная ошибка — невнимательное отношение к тому, в каких единицах должен быть дан ответ.

9. Укажите минимальный объем памяти (в килобайтах), достаточный для хранения любого растрового изображения размером 64 × 64 пикселя, если известно, что в изображении используется палитра из 256 цветов. Саму палитру хранить не нужно.

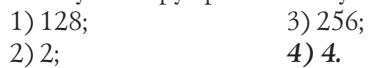

10. Укажите минимальный объем памяти (в байтах), достаточный для хранения любого растрового изображения размером 8 × 32 пикселя, если известно, что в изображении используется палитра из 256 цветов. Саму палитру хранить не нужно.

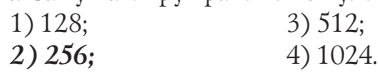

11. Укажите минимальный объем памяти, достаточный для хранения 64-цветного растрового графического изображения размером 32 на 128 точек. Саму палитру хранить не нужно.

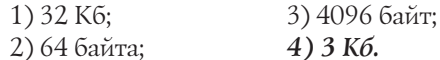

Обсуждение. Задачи 9, 10 и 11 — близнецы. Мы приводим их лишь для того, чтобы продемонстрировать, как варьируются задания в ЕГЭ от одного варианта к другому. И здесь снова, помимо знания формулы, связывающей количество цветов в палитре с длиной кода, важно обращать внимание на единицы измерения. Существенно экономится время при выполнении подобных заданий, если вычисления выполнять, записав каждое из фигурирующих в нем чисел в виде степеней числа 2.

12. Монитор позволяет получать на экране 16 777 216 цветов. Какой объем памяти в байтах занимает 1 пиксель?

 $3)4;$  $1) 2;$  $4) 5.$  $2)3;$ 

Обсуждение. Вот здесь полезно помнить, что 16 777 216 цветов — режим True-Color, так что это число равно 2<sup>24</sup>, или, что равнозначно, помнить, что каждый пиксель в этом режиме кодируется тремя байтами.

13. В процессе преобразования растрового графического файла количество цветов уменьшилось с 1024 до 32. Во сколько раз уменьшился информационный объем файла?

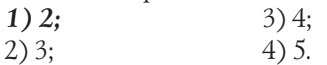

14. В процессе преобразования растрового графического файла количество цветов уменьшилось с 512 до 8. Во сколько раз уменьшился информационный объем файла?

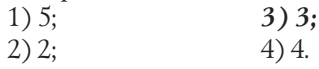

Обсуждение. В этих заданиях после вычисления количества бит, отводимых на кодирование одного пикселя, надо получившиеся числа разделить друг на друга. Типичные ошибки: вычисляется, во сколько раз уменьшилось количество цветов, и в качестве ответа берется либо само это число, либо его логарифм по основанию 2 (в задании 13 это приводит к ошибочному ответу под номером 4; в задании 14 авторы ЕГЭ почему-то этот вариант в ответах не предусмотрели, хотя он у учащихся пользуется большой популярностью). При подготовке учащихся к ЕГЭ мы советуем давать подобные задания в стиле части B — без указания вариантов ответа; тогда отчетливей проявляется, где ошибаются учащиеся.

15. После преобразования растрового 256-цветного графического файла в черно-белый формат (2 цвета) его размер уменьшился на 70 байт. Каков был размер исходного файла?

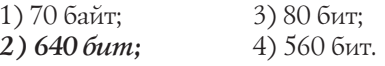

Обсуждение. Здесь от учащихся, кроме знаний по информатике и умений выполнять простейшие арифметические действия, требуется еще и немножко умений решать простенькие математические задачки<sup>3</sup>. Легко вычислить, во сколько раз уменьшился информационный объем данного файла: 256 цветов требуют 8 бит для своего кодирования, а 2 цвета — 1 бит. Значит, объем уменьшился в 8 раз. Кроме того, он уменьшился на 70 байт. Если х — объем файла после преобразования, то получаем уравнение:  $8x = x + 70$ , откуда  $x = 10$  (байт). Значит, исходный файл имел объем 80 байт, или 640 бит. Ответ 3) — ловушка на невнимательное отношение к единицам измерения. Другие два ответа - непонимание математической сути.

16. В процессе преобразования растрового графического файла его объем уменьшился в 1,5 раза. Сколько цветов было в палитре первоначально, если после преобразования было получено растровое изображение того же разрешения в 256-цветной палитре?

Обсуждение. Это задача, обратная к заданиям 11 и 12. Методически ее полезно давать в "одной обойме" с ними. Ответ: 4096.

17. Сколько секунд потребуется модему, передающему сообщения со скоростью 28 800 бит/с, чтобы передать цветное растровое изображение размером 640 × 480 пикселей, при условии, что цвет каждого пикселя кодируется тремя байтами?

18. Сколько секунд потребуется модему, передающему сообщения со скоростью 28 800 бит/с, чтобы передать цветное растровое изображение размером 800 × 600 пикселей, при условии, что в палитре 16 миллионов цветов?

Обсуждение. Сравнив задание 17 с заданием 2, видим, что разница в одном шаге: после подсчета объема файла с изображением нужно полученное число (в битах) разделить на скорость передачи. Ответ: 256 с.

В задании 18 учащиеся должны понимать, что 16 млн. цветов все равно требуют 24-битового кодирования. Ответ: 400 с.

19. Модем, передающий информацию со скоростью 16 384 бита/с, передал несжатое цветное растровое изображение за 4 минуты и 16 секунд. Укажите максимальное количество цветов в палитре изображения, если известно, что его размер составил  $1024 \times 512$  пикселей.

Обсуждение. Задача, обратная к заданиям 17 и 18. Ответ:  $2^8$  = 256 цветов.

В заданиях 20-32 имеется общая преамбула. Для экономии места мы приводим ее один раз. Также однократно (после задания 32) мы обсуждаем, как учить школьников выполнению этих заданий.

Для кодирования цвета фона интернет-страницы используется атрибут bgcolor="#XXXXXX", где в кавычках задаются шестнадцатеричные значения интенсивности цветовых компонент в 24-битной RGB-модели следующим образом:

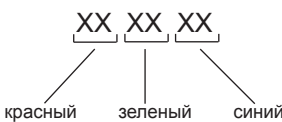

20. Какой цвет будет у страницы, заданной тэгом  $\{\text{body} \text{bacc} \}$ or="#FFFFFF">?

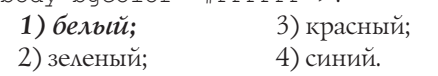

 $3$  Здесь и вправду используется математика на уровне начальной школы. Но в целом ЕГЭ по информатике все более математизируется. Эта проблема неоднократно звучала в выступлениях учителей на различных педагогических конференциях, посвященных ЕГЭ. Наверно, ей пора уделить более широкое и систематическое внимание.

21. Какой цвет будет у страницы, заданной тэгом <body bgcolor="#00FF00">?

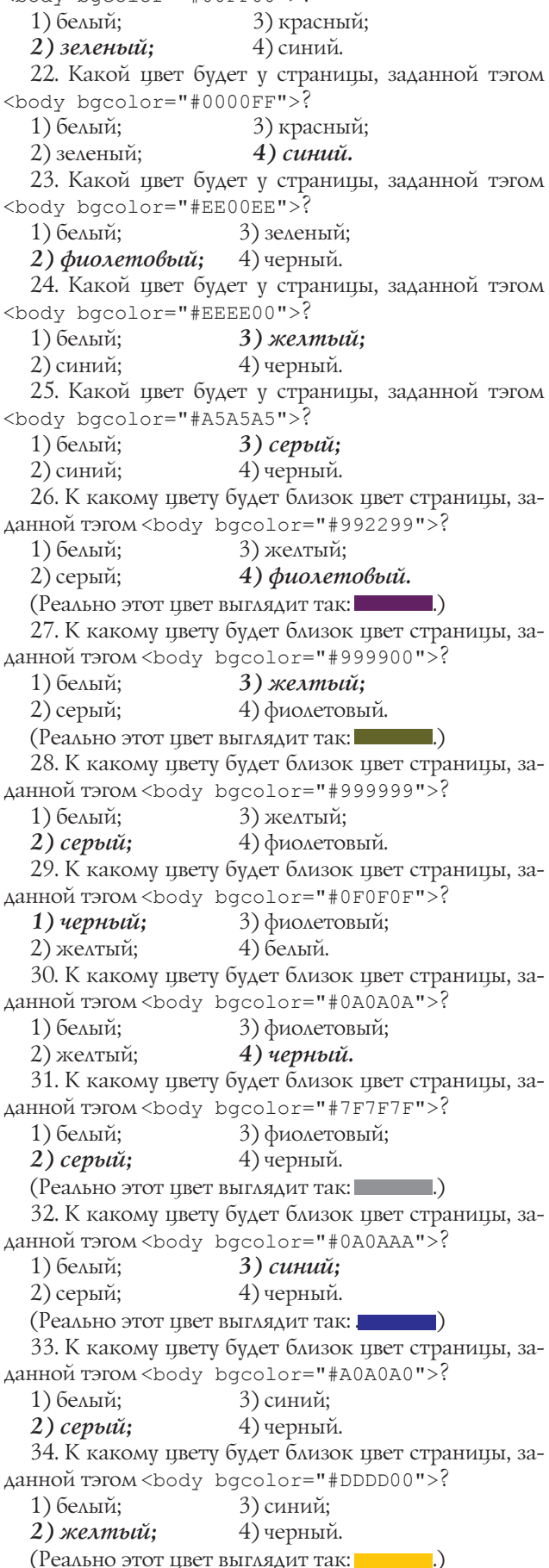

35. К какому цвету будет близок цвет страницы, заданной тэгом <body bgcolor="#00DDDD">?

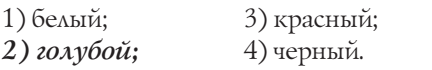

(Реально этот цвет выглядит так: .)

*Обсуждение*. Задания 20–22 исторически были первыми на кодирование цвета, появившимися в ЕГЭ. Они проверяли только знание самого принципа RGBкодирования: понимание, что цвета в коде располагаются в порядке R — красный, G — зеленый, B — синий, знание, что на код каждого цвета отводится 2 байта и что FF — наибольшая яркость. Но уже на следующий год надо было придумывать что-то новенькое, поэтому появились задания на сочетания цветов. Однако авторы ЕГЭ этим не ограничились — они стали варьировать еще и яркость каждого цветового компонента. Это означает, что учащиеся должны либо помнить цветовой куб RGB-кодирования, либо, как минимум, помнить цвета парных сочетаний цветовых компонент. Такое запоминание может быть достигнуто только тренировкой. Кроме того, учащиеся должны понимать, что если все три пары байтов, кодирующих основные цвета, равны или мало отличаются друг от друга, то это код серого цвета той или иной насыщенности. Что касается яркости цветового компонента, то здесь полезен такой практический совет: если старший байт в коде данного цвета равен 0, то можно считать, что этот цвет просто отсутствует (на самом деле это правило действует практически во всех случаях, когда старший байт меньше 4). Например, в заданиях 29 и 30 ответ "черный" получается именно таким образом. Если же старший байт 7 или больше, то влияние этого цвета весьма существенно; мы специально окружили эти задания заданиями 28 и 31. Однако эффект может быть весьма неожиданным. К примеру, в задании 27 авторы наверняка отталкивались от кода FFFF00, который определяет ярко-желтый цвет: . Уменьшая код каждого из первых двух цветовых компонентов, они предполагали, что цвет останется тем же, только уменьшится его яркость. Но они не учли, что человеческий глаз более чувствителен к лучам зеленого спектра, поэтому в восприятии результирующего цвета стал преобладать зеленый, а общий оттенок получился, как обычно говорят, болотный. Мы поэтому не стали выделять официальный ответ "желтый" как правильный, но то рассуждение, которое мы привели выше, дает школьнику возможность угадать, какого ответа от него ждут составители ЕГЭ. Аналогичная ситуация и в задании 34. В целом же угадать ответ, ожидаемый составителями ЕГЭ, можно и методом исключения — иногда легко понять, что остальные три варианта цветов в перечне ответов имеют коды, весьма далекие от того, который приведен в условии тестового задания (именно так можно легко "разобраться" с заданиями 23, 24, 32 и 35).

36. В цветовой модели RGB установлены следующие параметры: 127, 127, 127. Какой цвет будет соответствовать этим параметрам?

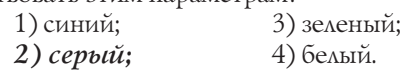

*Обсуждение*. Особенность этого задания в том, что вместо 16-ричной кодировки каждого цветового компонента применена десятичная кодировка. Сути дела это не меняет, так что ответ "серый" почти очевиден: 127 — это фактически половина от максимума, равного 255, значит, данная точка — центр цветового куба.

37. Книга, состоящая из 1360 страниц, занимает объем 40 Мб. Часть страниц книги является цветными изображениями в формате 320 × 640 точек. На одной странице книги с текстом размещается 1024 символа. Каждый символ закодирован 1 байтом. Количество страниц с текстом на 560 больше количества страниц с цветными изображениями. Сколько цветов используется для представления изображений книги? Ответ запишите в виде целого числа.

*Обсуждение*. Типичная арифметическая задача в несколько действий. Сначала подсчитываем количество страниц с иллюстрациями и количество страниц с текстом: (1360 – 560) : 2 = 400 (страниц с иллюстрациями); 400 + 560 = 960 (страниц с текстом). Информационный объем страниц с текстом равен 960 Кб, ибо по условию на одной странице помещается ровно 1 Кб информации. Тем самым, на цветных страницах суммарно размещено 40 ⋅ 1024 – 960 = 40 000 (Кб). Значит, объем одной страницы составляет 100 Кб. Следовательно, на один пиксель приходится 100 ⋅ 1024 ⋅ 8 : (320 ⋅ 640) = 4 (бита). Значит, использовано 24 , т.е. 16 цветов. Ответ: 16.

### **§ 2. Что нужно знать школьнику по теме "Кодирование и обработка графической информации"**

В заключение мы сочли полезным в краткой форме представить основные сведения, которые хорошо бы знать школьнику, отправляющемуся на экзамен или олимпиаду по информатике. Вот эти сведения:

• графическая информация может храниться в растровом и векторном форматах;

• *векторное* изображение — это набор геометрических фигур, которые можно описать математическими зависимостями (правда, задачи на эту тему в ЕГЭ пока не встречались);

• *растровое* изображение хранится в виде набора пикселей, для каждого из которых задается свой цвет, независимо от других;

• *глубина цвета* — это количество бит на пиксель (обычно от 1 до 24 бит на пиксель, хотя в некоторых вариантах ЕГЭ упоминается 32-битовое кодирование);

• *RGB-кодирование* — это обозначение цвета через его RGB-составляющие (*Red, Green, Blue*); при этом код каждой из RGB-составляющих — целое число (яркость) в интервале, определенное максимальной глубиной цвета данной составляющей; если глубина цвета составляет *n* бит на пиксель, то числовой интервал, в котором представлена яркость, — это  $[0; 2<sup>n</sup> - 1]$  (всего 2*n* вариантов); нулевое значение какой-то составляющей означает, что ее нет в этом цвете;

• в режиме *True Color* информация о цвете каждого пикселя растрового изображения хранится в виде набора его RGB-составляющих, при этом каждая из RGBсоставляющих — целое число в интервале [0; 255] (всего 256 вариантов), занимающее в памяти 1 байт или 8 бит; таким образом, на каждый пиксель отводится 3 байта, или 24 бита, памяти (глубина цвета — 24 бита); значение 255— максимальная яркость; в режиме *TrueColor* можно закодировать  $256^3 = 2^{24} = 16\,777\,216$  различных цветов;

• *палитра* — это ограниченный набор цветов, которые используются в изображении (обычно не более 256); при кодировании с палитрой выбираются *N* любых цветов (из полного набора 16 777 216 цветов), для каждого из них определяется RGB-код и уникальный номер от 0 до *N* – 1; тогда информация о цвете пикселя — это *номер* его цвета в палитре; при кодировании с палитрой количество бит на 1 пиксель (*K*) зависит от количества цветов в палитре *N*, они связаны формулой: *N* = 2*<sup>k</sup>* ; объем памяти на все изображение вычисляется по формуле *M* = *Q* ⋅ *K*, где *K* — число бит на пиксель, а *Q* — общее количество пикселей<sup>4</sup>: ;

• цвет на web-страницах кодируется в RGB и записывается в шестнадцатеричной системе: #RRGGBB, — где RR, GG и BB — яркости красного, зеленого и синего, записанные в виде двух шестнадцатеричных цифр; это позволяет закодировать 256 значений от 0  $(00<sub>16</sub>)$  до 255 (FF<sub>16</sub>) для каждой составляющей; вот коды некоторых цветов:

#FFFFFF — белый,

#000000 — черный,

#СССССС и любой цвет, где  $R = G = B \rightarrow$  это серый разной яркости,

- #FF0000 красный,
- #00FF00 зеленый,
- #0000FF синий,
- #FFFF00 желтый,
- #FF00FF фиолетовый,
- #00FFFF голубой (на самом деле бирюзовый).

### **Литература**

1. *Гейн А.Г., Юнерман Н.А., Гейн А.А.* Информатика и информационные технологии: кн. для учителя: метод. рекомендации к учеб. 11-го кл. / М.: Просвещение, 2009.

2. *Гейн А.Г., Юнерман Н.А.* Информатика и информационные технологии. Тематические тесты. 8-й класс: Пособие для учащихся общеобразоват. учреждений / М.: Просвещение, 2009.

3. *Гейн А.Г., Юнерман Н.А.* Информатика и информационные технологии. Тематические тесты. 9-й класс: Пособие для учащихся общеобразоват. учреждений / М.: Просвещение, 2009.

4. *Гейн А.Г., Юнерман Н.А.* Информатика и информационные технологии. Тематические тесты. 10-й класс: Пособие для учащихся общеобразоват. учреждений / М.: Просвещение, 2010.

5. *Гейн А.Г., Юнерман Н.А.* Информатика и информационные технологии. Тематические тесты. 11-й класс: Пособие для учащихся общеобразоват. учреждений / М.: Просвещение, 2010.

<sup>4</sup> В задачах ЕГЭ выделение памяти на хранение палитры и другой служебной информации не учитывается. Кроме того, все популярные графические форматы используют *сжатие* данных, так что фактический объем файла будет значительно меньше, чем тот, который тут подсчитывался. Но на ЕГЭ об этом лучше забыть, здесь именно тот случай, когда многие знания — многие печали .

## Цвет глазами фотографа с цифровой камерой

### А.И. Сенокосов

..................................

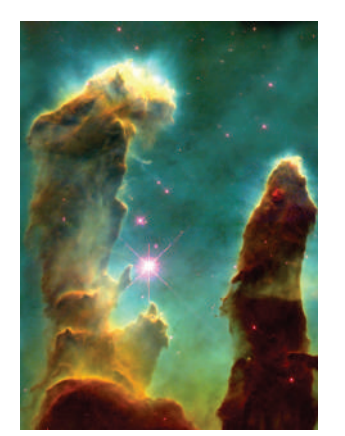

Цветное изображение с телескопа Хаббл

Те времена, когда школьная инфор- $\sum$ матика делала первые шаги, возникло понятие компьютерной грамотности. Оно трактуется как способность получать информацию, писать и рисовать с использованием компьютера. Поэтому использование графического редактора является непременной частью любой учебной программы по информатике.

Часто авторы учебников идут по пути наименьших затрат и рассказывают своим ученикам о довольно очевидных возможностях, скажем, редактора Paint. Казалось бы, он вполне отвечает требованиям первоначального освоения компьютерной графики, весьма прост в освоении и доступен даже младшим школьникам. Но вряд ли умение нарисовать смешную рожицу в таком редакторе служит показателем высокой компьютерной грамотности и является необходимым навыком для кого бы то ни было.

Как вы думаете, является ли умение фотографировать на любительскую камеру элементом... ну, скажем, информационной грамотности? И не должен ли человек, использующий цифровую камеру (т.е. практически любой человек, поскольку камеры стали уже чуть ли не бесплатным приложением к сотовым телефонам), уметь элементарно обрабатывать свои снимки на компьютере? Добавим к тому же, что интуитивно понятные инструменты и функции, предоставляемые Adobe Photoshop, включенным в пакет "Первая помощь", таковы, что не представляют никакой сложности для любого пяти-шестиклассника (а именно в этих классах, в соответствии с новым учебным планом, уже можно вести курс компьютерной технологии).

Таким образом, основы цифровой фотографии вкупе с изучением "настоящего" программного обеспечения, которое в дальнейшем остается с человеком всю его жизнь, являются, на наш взгляд, одними из крайне желательных тем школьного курса. Естественно, сразу "объять необъятное" невозможно, и в рамках специализированного номера остановимся на теме "Фотография и цвет".

### § 1. Дела сердечные

Сердцем любого цифрового фотоаппарата является так называемая "матрица", или ПЗС. Эта аббревиатура в отечественной научной терминологии расшифровывается как Прибор с Зарядовой Связью своеобразный перевод английского CCD (Charged Coupled Device).

Впервые принцип работы ПЗС с идеей сохранять и затем считывать электронные заряды был разработан двумя сотрудниками известной телефонной корпорации Bell в конце 60-х годов в ходе поиска возможных новых типов памяти для ЭВМ, способных заменить память на ферритовых кольцах. Эта идея оказалась неперспективной, но способность кремния реагировать на видимый свет привела к мысли попробовать его использовать для получения и обработки изображений светящихся объектов.

Астрономы были одними из первых, кто распознал экстраординарные способности ПЗС для регистрации изображений. Уже в 1972 году группа исследователей из JPL (Лаборатория Реактивного Движения, США) основала программу развития ПЗС для астрономии и космических исследований.

Стандартный ПЗС - это довольно сложная радиоэлектронная микросхема, на поверхности которой вы можете увидеть небольшое окошечко, представляющее собой двумерную матрицу из очень маленьких прямоугольных детекторов света, называемых пикселями. Каждый пиксель работает как копилка для электронов. Электроны возникают в пикселях под действием пришедших от источника световых квантов (фотонов). Во время экспозиции каждый пиксель постепенно заполняется электронами пропорционально количеству попавшего в него света. По окончании съемки накопленные каждым пикселем электронные заряды измеряются и полученные данные заносятся в память ЭВМ. Вся эта непростая технология может быть проиллюстрирована с помощью элегантной аналогии, предложенной Джеромом Кристианом (институт Карнеги в Вашингтоне).

№ 1 / 2010 // ИНФОРМАТИКА 25

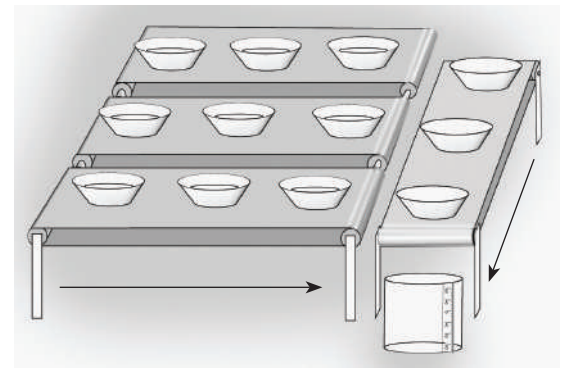

### *Рис*. 1

Предположим, вашей задачей является измерение однородности и количества осадков, выпадающих с дождем на некоторый экспериментальный участок. Для решения задачи можно сконструировать устройство, перекрывающее участок емкостями для воды (см. *рис*. 1). После окончания дождя можно приступать к измерениям. Включение транспортерных лент приведет к тому, что вода из наполненных верхних рядов емкостей начнет переливаться в пустые нижние и далее в измерительную емкость. Измеряя каждый раз количество добавочно поступившей воды, можно рассчитать и нарисовать картину распределения количества осадков, упавших на разные части нашего участка. Практически точно так же работает и ПЗС-матрица, только в этом случае дождевыми каплями являются фотоны.

После экспонирования (засветки от исследуемых источников света) электронная схема обработки сигналов создает внутри кристалла матрицы сложное электрическое поле, которое начинает сдвигать столбцы с накопленными в пикселях электронами к краю матрицы, где находится аналогичный измерительный столбец, заряды которого сдвигаются уже в перпендикулярном направлении и попадают на измерительный элемент, создавая в нем микротоки, пропорциональные этим зарядам. Таким образом, для каждого последующего момента времени мы можем получить значение накопленного заряда и сообразить, какому пикселю на матрице (номер строки и номер столбца) он соответствует. Обычно этим занимается компьютер.

Легко понять, что описанные так ПЗС дают черно-белое изображение. А откуда тогда взялись сенсационные, обошедшие весь мир цветные изображения с телескопа Хаббл, подобные приведенному на с. 25 в начале этой статьи?

Если вы уже прочитали другие статьи этого номера, то вам нетрудно догадаться, что такие снимки — это объединенные в одно три изображения, снятые через красный, синий и зеленый светофильтры.

Точно так же работали и первые тройные видеоматрицы, где свет расщеплялся с помощью призм на три потока, перед каждым из которых ставился соответствующий фильтр.

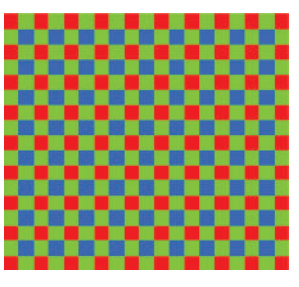

*Рис*. 2. Структура Байера

Стандартная для современных ПЗС-матриц структура цветных фильтров с основными цветами, больше известная как структура Байера, или Bayer pattern (по фамилии инженера фирмы Кодак, получившего патент на изобретение этой структуры фильтров), приведена на *рис*. 2. Подобная структура оказалась дешевой и простой альтернативой трехматричным видеокамерам. Структура Байера учитывает, кроме того, и специфику человеческого зрения, более чувствительного именно к зеленому цвету (таких фильтров на матрице — ровно половина).

Основным недостатком такой структуры является либо резкое падение разрешающей способности (в случае практически точного восстановления сигнала в одной точке, формируемой четырьмя пикселями), либо появление цветных артефактов при попытке выделения яркостного сигнала из всех пикселей (алиасинг) и потеря точности цветопередачи. Поэтому, как правило, с помощью различных алгоритмов цветовой интерполяции полученное изображение существенно обрабатывают, что требует достаточно мощного процессора на фотоаппарате или видеокамере. И чем больше пикселей в структуре и выше быстродействие камеры — тем мощнее должен быть процессор. Доходит до того, что при интенсивной работе фото- или видеокамера весьма ощутимо разогревается.

Изображение реальной фотоматрицы, построенной на принципах структуры Байера, приведено на *рис*. 3.

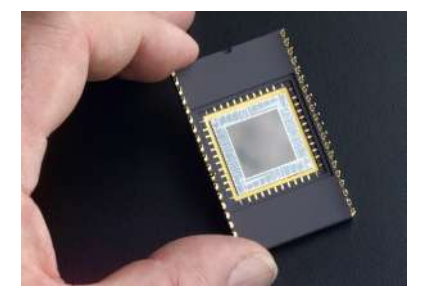

*Рис*. 3. ПЗС-матрица

К сожалению, современный пользователь "избалован мегапикселями". Ему невдомек, что каждый раз при увеличении разрешения разработчикам "классических" ПЗС-матриц приходится решать сложнейшую задачу по обеспечению приемлемого динамического диапазона и чувствительности сенсора. И решения эти далеко не всегда удачные.

### **§ 2. Чувствительность**

Одной из важнейших характеристик регистрирующего устройства, будь то фотопленка или ПЗС-матрица, является *чувствительность* — способность определенным образом реагировать на оптическое излучение. Чем выше чувствительность, тем меньшее количество света требуется для реакции на него регистрирующего устройства. Для обозначения чувствительности применялись различные величины (DIN, ASA), однако в конечном итоге прижилась практика обозначать этот параметр в единицах ISO (*International Standards Organization* — Международная организация стандартов).

Для отдельного ПЗС-элемента под реакцией на свет следует понимать генерацию заряда. Очевидно, что чувствительность ПЗС-матрицы складывается из чувствительности всех ее пикселей и в целом зависит от двух параметров.

Первый параметр - интегральная чувствительность, представляющий собой отношение величины фототока (в миллиамперах) к световому потоку (в люменах) от источника излучения, спектральный состав которого соответствует вольфрамовой лампе накаливания. Этот параметр позволяет оценить чувствительность сенсора в целом.

Второй параметр - монохроматическая чувствительность, то есть отношение величины фототока (в миллиамперах) к величине световой энергии излучения (в миллиэлектронвольтах), соответствующей определенной длине волны. Набор всех значений монохроматической чувствительности для интересующей части спектра составляет спектральную чувствительность - зависимость чувствительности от длины волны света. Таким образом, спектральная чувствительность показывает возможности сенсора по регистрации оттенков определенного цвета.

Понятно, что единицы измерения как интегральной, так и монохромной чувствительности отличаются от популярных в фототехнике обозначений. Именно поэтому производители цифровой фототехники в характеристиках изделия указывают эквивалентную чувствительность ПЗС-матрицы в единицах ISO. А для того чтобы определить эквивалентную чувствительность, производителю достаточно знать освещенность объекта съемки, диафрагму и выдержку, и использовать пару формул.

Чувствительность матрицы является интегральной величиной, зависящей от чувствительности каждого ПЗС-элемента. Ну а чувствительность пикселя матрицы зависит, во-первых, от "подставленной под дождь фотонов" площади светочувствительной области (fill factor), а во-вторых, от квантовой эффективности (quantum efficiency), то есть отношения числа зарегистрированных электронов к числу упавших на поверхность сенсора фотонов.

В свою очередь, на квантовую эффективность влияет ряд других параметров. Во-первых, это коэффициент отражения - величина, отображающая долю тех фотонов, которые "отрикошетируют" от поверхности сенсора. При возрастании коэффициента отражения доля фотонов, участвующих во внутреннем фотоэффекте, уменьшается.

Не отраженные от поверхности сенсора фотоны поглотятся, образуя носители заряда, однако часть из них "застрянет" у поверхности, а часть проникнет слишком глубоко в материал ПЗС-элемента. Очевидно, что в обоих случаях они не примут никакого участия в процессе формирования фототока. "Проникающая способность" фотонов в полупроводник, именуемая коэффициентом поглощения, зависит как от материала полупроводника, так и от длины волны падающего света — "длинноволновые" частицы проникают гораздо глубже "коротковолновых".

Важной характеристикой ПЗС-матрицы является порог чувствительности - параметр регистрирующего свет устройства, характеризующий минимальную величину светового сигнала, который может быть зарегистрирован. Чем меньше этот сигнал, тем выше порог чувствительности. Главным фактором, ограничивающим порог чувствительности, является темновой ток (dark current). Он является следствием термоэлектронной эмиссии и возникает в ПЗС-элементе при подаче потенциала на электрод, под которым формируется потенциальная яма. "Темновым" же данный ток называется потому, что складывается из электронов, попавших в яму при полном отсутствии светового потока. Если световой поток слаб, то величина фототока близка, а порой и меньше, чем величина темнового тока.

Существует зависимость темнового тока от температуры сенсора — при нагревании матрицы на 9 градусов по Цельсию ее темновой ток возрастает в два раза. Так что мощный процессор, обслуживающий многомегапиксельную матрицу, отнюдь не безобиден.

Подавляя тем или иным способом темновой ток, следует помнить о другом факторе, ограничивающем порог чувствительности. Им является тепловой шум (thermal noise), создаваемый даже при отсутствии потенциала на электродах одним лишь хаотичным движением электронов по ПЗС-элементу. Выдержки большой длительности ведут к постепенному накапливанию блуждающих электронов в потенциальной яме, что искажает истинное значение фототока. И чем "длиннее" выдержка, тем больше "заблудившихся" в яме электронов.

Технология производства ПЗС-матриц обладает рядом особенностей. В частности, практически в каждом ПЗСэлементе уровни как темнового тока, так и теплового шума не такие, как в соседних пикселях. Поэтому степень искажения фототоков паразитными зарядами распределена по матрице хаотическим образом. Положение усугубляется практически всегда присутствующей несогласованностью в подаче перемещающих потенциалов на электроды переноса. Все это ведет к появлению у каждого отдельного сенсора присущего только ему шума фиксированного распределения (fixed pattern noise), выражающегося в виде раскиданных по всему кадру пикселей постороннего цвета, яркость которых напрямую связана с выдержкой, - чем дольше длится экспонирование, тем резче выделяются на снимке точки с паразитными зарядами. Наиболее заметные пиксели называются горячими (hot pixels).

Как известно, светочувствительность пленки в пределах одной кассеты остается постоянной, иными словами - не может изменяться от кадра к кадру. А вот цифровая камера позволяет для каждого снимка устанавливать самое оптимальное значение эквивалентной чувствительности. Достигается это посредством усиления видеосигнала, исходящего с матрицы, - в чем-то такая процедура, называемая повышением эквивалентной чувствительности, напоминает вращение регулятора громкости проигрывателя.

В тех случаях, когда диафрагма максимально открыта, а выдержку "удлинять" больше нельзя, только повышение чувствительности может обеспечить нормальную экспозицию кадра. Однако данная функция имеет и негативный эффект. Параллельно с усилением фототока растет и уровень паразитных зарядов; говоря в терминах проигрывателя - чем громче звук, тем слышнее шорох от пылинок на пластинке.

Таким образом, при слабом освещении перед пользователем встает дилемма — либо повышать эквивалентную чувствительность, либо увеличивать выдержку. При этом в обоих случаях не избежать порчи кадра шумом фиксированного распределения. Правда, опыт показывает, что при "длинной" выдержке снимок портится не так сильно, как при усилении сигнала матрицы. Однако большая продолжительность экспонирования грозит другой проблемой — пользователь может получить нерезкий кадр. Поэтому, если мы планируем частую съемку в помещении, то следует выбирать фотоаппарат с высокой светосилой объектива, а также мощной и "интеллектуальной" вспышкой.

### **§ 3. Динамический диапазон**

От матрицы требуется способность регистрировать свет как при ярком солнце, так и при слабом комнатном освещении. Поэтому потенциальные ямы матрицы должны быть весьма емкими, а также уметь как удерживать минимальное количество электронов при слабой освещенности, так и вмещать большой заряд, получаемый при попадании на сенсор мощного светового потока. Да и изображение, формируемое объективом, зачастую состоит как из ярко освещенных участков, так и из глубоких теней, а сенсор должен уметь регистрировать все их оттенки.

Возможность сенсора формировать хороший снимок при разной освещенности и высокой контрастности определяется параметром *динамический диапазон*, характеризующим способность матрицы различать в изображении, проецируемом на ее регистрирующую поверхность, самые темные тона от самых светлых. При расширении динамического диапазона количество оттенков снимка будет увеличиваться, а переходы между ними будут максимально соответствовать изображению, формируемому объективом.

Заметим, что ни один серийно выпускаемый сенсор близко не стоит с динамическим диапазоном глаза, который, например, способен без дополнительного освещения воспринимать лица людей на фоне заката. Впрочем, такое сопоставление основано на распространенном заблуждении, что глаз подобен фотоаппарату, в то время как правильнее было бы уподоблять его видеокамере. И в ситуации с закатом вполне можно рассматривать наше восприятие, как два или более изображения, наложенные друг на друга практически мгновенно. Одни из них адаптированы к закату, другие — к лицам людей. Интересно, что именно такая технология используется теперь и в цифровой фотографии. Называется она HDR (*High Dynamic Range* — широкий динамический диапазон). О ней мы поговорим чуть позже.

Характеристика, описывающая способность ПЗСэлемента накопить заряд определенной величины, называется *глубиной потенциальной ямы* (well depth), и именно от нее зависит динамический диапазон матрицы. Разумеется, при съемке в условиях слабого освещения на динамический диапазон влияет также порог чувствительности, который, в свою очередь, определяется величиной темнового тока.

Иногда в ряду прочих параметров какой-либо цифровой камеры указывается *размер ПЗС-матрицы по диагонали* (чаще всего в долях дюйма). В первую очередь эта величина связана с характеристиками объектива — чем больше габариты сенсора, тем крупнее должно быть формируемое оптикой изображение. Чтобы данное изображение полностью накрывало регистрирующую поверхность матрицы, размеры оптических элементов приходится увеличивать. Если этого не делать и созданная объективом "картинка" окажется меньше сенсора, то периферийные области матрицы окажутся невостребованными. Однако в ряде случаев производители фотокамер не стали указывать, что в их моделях определенная доля мегапикселей оказалась "не у дел".

А вот в цифровых "зеркалках", созданных на базе 35миллиметровой техники, практически всегда встречается обратная ситуация — изображение, формируемое объективом, перекрывает светочувствительную область матрицы. Вызвано это тем, что сенсоры с габаритами кадра 35-миллиметровой пленки слишком дороги, а приводит к тому, что часть изображения, формируемая объективом, оказывается в буквальном смысле слова "за кадром". В результате характеристики объектива смещаются в "длиннофокусную" область. Поэтому при выборе сменной оптики для цифровой "зеркалки" следует учитывать *коэффициент увеличения фокусного расстояния* — как правило, он составляет около 1,5. Например, при установке вариообъектива 28–70 мм его рабочий диапазон составит 42–105 мм.

Упомянутый коэффициент обладает как положительным, так и негативным влиянием. В частности, усложняется съемка с большим углом охвата, требующая короткофокусных объективов. Оптика с фокусным расстоянием 18 мм и менее стоит очень дорого, а в цифровой "зеркалке" она превращается в тривиальные 27 мм. Впрочем, длиннофокусные объективы стоят тоже очень дорого, и при большом фокусном расстоянии, как правило, уменьшается относительное отверстие. А вот недорогой 200-миллиметровый объектив при коэффициенте 1,5 превращается в 300-миллиметровый, при этом у "настоящей" 300-миллиметровой оптики диафрагма порядка *f*/5,6, у 200-миллиметровой светосила выше — *f*/4,5.

Кроме того, для любого объектива характерны такие аберрации, как кривизна поля и дисторсия, выражающиеся в размытости и искривлении изображения в краевых областях кадра. Если габариты матрицы меньше, чем размер формируемого объективом изображения, "проблемные области" просто не будут зарегистрированы сенсором.

Следует отметить, что чувствительность матрицы связана с габаритами ее регистрирующей области. Чем обширнее светочувствительная площадь каждого элемента, тем больше света попадает на него и тем чаще происходит внутренний фотоэффект, таким образом, возрастает чувствительность всего сенсора. Кроме того, пиксель больших габаритов позволяет создать потенциальную яму "повышенной вместимости", что положительно сказывается на широте динамического диапазона. Наглядный тому пример — матрицы цифровых "зеркалок", сравнимые по габаритам с кадром 35-миллиметровой пленки.

#### **§ 4. Аналого-цифровое преобразование**

Видеосигнал, прошедший сквозь усилитель, необходимо перевести в понятный микропроцессору камеры цифровой формат. Для этого используется *аналого-цифровой преобразователь, АЦП* (analog to digital convertor, ADC) — устройство, преобразующее аналоговый сигнал в последовательность цифр. Его главной характеристикой является *разрядность*, то есть количество распознаваемых и кодируемых дискретных уровней сигнала. Чтобы вычислить количество уровней, достаточно возвести двойку в степень разрядности. Например, "разрядность 8 бит" обозначает, что преобразователь в состоянии определить 2 в восьмой степени уровней сигнала и отобразить их в виде 256 различных значений.

При большой разрядности АЦП можно (теоретически) достигнуть большей *глубины цвета* (color depth), то есть разрядности обработки цвета, описывающей максимальное количество цветовых оттенков, которое можно воспроизвести. Глубина цвета обычно выражается в битах, а количество оттенков вычисляется так же, как и количество уровней сигнала АЦП. К примеру, при 24-битной глубине цвета можно получить 16 777 216 оттенков цвета.

В действительности же глубина цвета для файлов в форматах JPEG либо TIFF, которые используются компьютером для обработки и хранения изображений, ограничена 24 битами (по 8 бит на каждый цветовой канал — синий,

красный и зеленый). Поэтому используемые иногда АЦП с разрядностью 10, 12 и даже 16 бит (то есть глубиной цвета 30, 36 и 48 бит) можно ошибочно посчитать "избыточными". Однако динамический диапазон матрицы некоторых моделей цифровой фототехники достаточно широкий, и если фотоаппарат оборудован функцией сохранения кадра в нестандартном формате (30-48 бит), то при дальнейшей компьютерной обработке есть возможность использовать "лишние" биты. Как известно, ошибки в расчете экспозиции по частоте проявления уступают лишь неточностям фокусировки. И потому возможность компенсировать такие ошибки с помощью "нижних" (в случае недодержки) либо "верхних" (при передержке) бит оказывается весьма кстати. Ну а если экспозиция рассчитана без ошибок, то "сжать" без искажений 30-48 бит в стандартные 24 не представляет собой особо сложную задачу.

В качестве примера рассмотрим следующее фото:

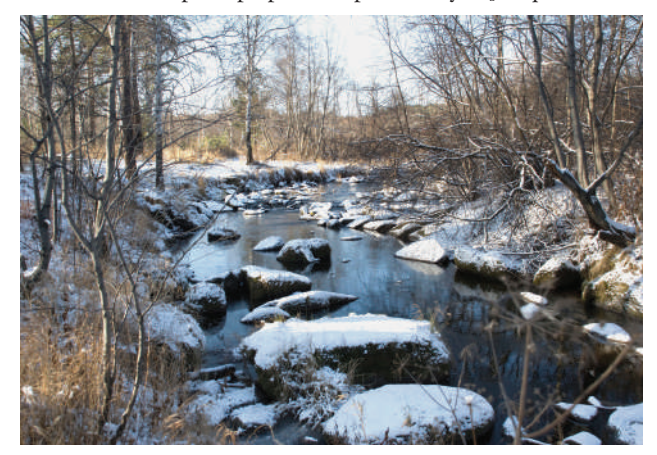

Рис. 4. Река Решетка, Екатеринбург, октябрь 2009 г. Формат JPEG из камеры

Оно снималось в режиме двойного сохранения - в формате JPEG и RAW. Формат RAW можно считать исходным сигналом с матрицы, не подверженным никакой обработке процессором камеры. Заметим, что АЦП этой камеры — 12-разрядный. То есть на каждый канал отводится в 16(!) раз больше оттенков, чем в формате JPEG.

После жаркой работы процессора он преобразовал изображение в формат JPEG. Интересно, что преобразование в JPEG занимает у настольного компьютера чуть ли не минуту, при том, что его процессор в десятки раз превосходит по мощности процессор камеры. Процессор же камеры, пусть и специализированный, справился с этой же работой опять же в десятки раз быстрее. Что можно сказать о качестве применяемых алгоритмов? Нет, разумеется, алгоритм камеры в сотни раз более быстрый. Но что же при этом происходит с качеством изображения? Ну, собственно, говорить нечего: результат налицо. Верхние биты просто отброшены. В результате неба нет вообще, как, впрочем, и фактуры снега.

Для того чтобы вручную выправить ситуацию, потребуется специальное программное обеспечение, умеющее

работать с форматом RAW. Это - отдельный бесплатный модуль программы Adobe PhotoShop (впрочем, если вы установили версию CS4 из пакета "Первая помощь 2.0", то ничего дополнительно скачивать из Сети не надо).

Итак, открываем теперь уже не файл JPEG, а файл RAW (для разных производителей фотокамер он имеет разное расширение):

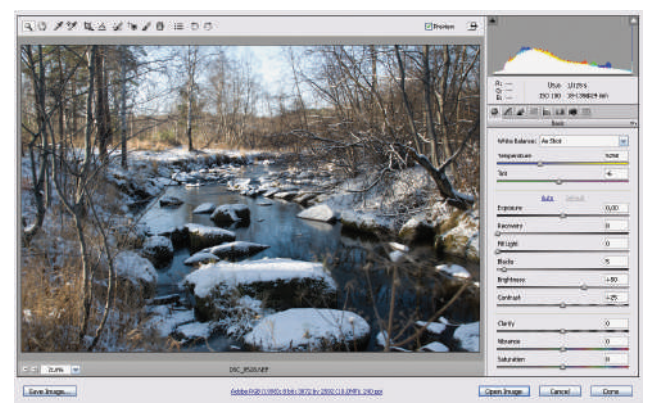

Рис. 5. Окно модуля "Camera Raw" в программе Adobe PhotoShop

Если подвигать бегунок "Exposure" - "Экспозиция", то можно увидеть, что ни информация о небе, ни информация о фактуре снега вовсе не потеряна. Конечно, при этом затемняются другие части изображения, но это дело поправимое. Воспользуемся бегунками "Fill Light", "Recovery", "Blacks" и др. Установим также немного другую цветовую температуру (это понятие достаточно подробно рассматривается в статьях "Физические основы цвета" и "Как мы видим цвет"). Двигать ползунки и смотреть, что получается, наука не хитрая. В конечном итоге можно получить нечто такое:

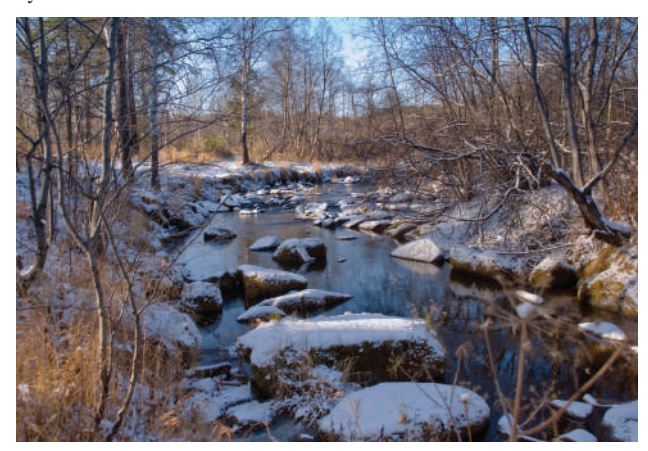

Рис. 6. Река Решетка, Екатеринбург, октябрь 2009 г. Формат JPEG, вручную полученный из формата RAW камеры

Мы сейчас вручную проделали работу по преобразованию "сырого" (raw) 36-битного сигнала из матрицы в 24битный, а затем сохранили его в формате JPEG. В принци-

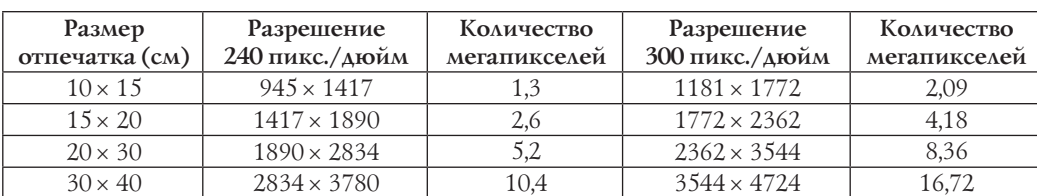

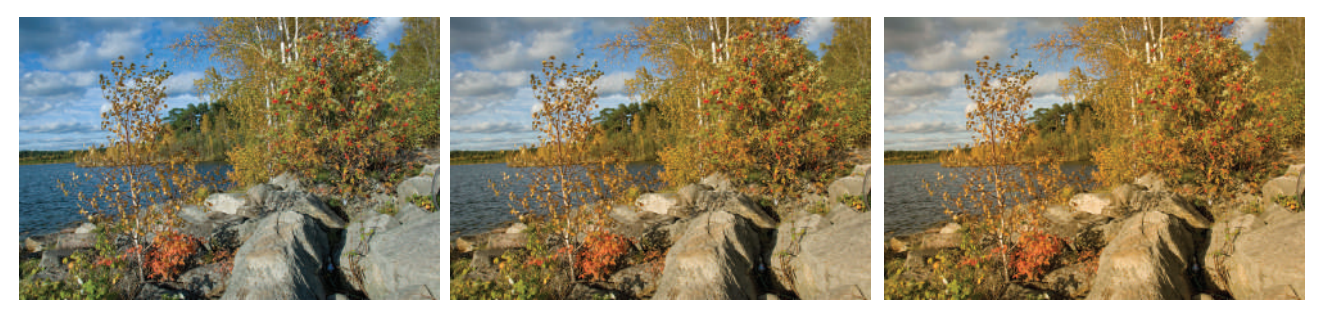

*Рис*. 7– 9. Чусовское озеро. Сентябрь 2009 г.

пе, если есть две фотографии, одна из которых сделана с пересветом, а другая — темная, их можно автоматически объединить в одну, воспользовавшись пунктами меню File-Automate-Merge to HDR.

Посмотрим теперь на такой показатель матрицы, как количество мегапикселей, за которым все так гонятся.

Считается, что для качественного фотоснимка вполне хватает разрешения 300 пикселей на дюйм. Реально, для любительских фотографий, невозможно различить 240 пикселей на дюйм от 300. Посмотрим на таблицу размеров стандартных фотографий на с. 29.

Для сравнения: считается, что разрешение обычной качественной фотопленки составляет примерно 12–14 мегапикселей.

Заметим, что большинство людей покупает фотокамеры "для дома, для семьи", а реальный опыт показывает, что из пяти-шести мегапикселей можно без особой потери качества сделать фото 30 × 40 см. За что тогда мы переплачиваем, гоняясь за все большим количеством мегапикселей, которое, к тому же, далеко не всегда эквивалентно качеству?

### **§ 5. Баланс белого цвета**

Итак, начнем с того, что человеческий глаз, как ни странно, всегда видит белый цвет белым. Как ни странно, потому что лист белой бумаги может быть освещен дневным светом, закатным солнцем, лампой дневного света или лампой накаливания, что не одно и то же. Человек же при любом освещении видит белый цвет как белый, потому что необходимую цветокоррекцию автоматически проводят глаза и мозг<sup>1</sup>. .

Источник освещения имеет определенный цвет, и этому спектру можно поставить в соответствие некоторую температуру, до которой надо нагреть абсолютно черное тело, чтобы его излучение имело такой же спектральный состав. Эта температура получила название цветовой температуры<sup>2</sup>. Пламя свечи имеет цветовую температуру около 1800 К, лампы накаливания — 2500 К, восхода солнца — 3800 К, лампа вспышки — 5500 К, голубое безоблачное небо в летний день — 11 000 К и выше. Цветная пленка или матрица фотоаппарата фиксируют цвет

сцены такой, какая она есть, поэтому предметы, освещенные лампами накаливания, имеют на фотоснимке без цветокоррекции желтую окрашенность, а освещенные флуоресцентным светом — зеленоватую. В пленочной технологии для цветокоррекции применяются фотопленки для искусственного и дневного освещения, а также конверсионные светофильтры. На *рис*. 7–9 одно и то же исходное фото формата RAW, открытого при различных значениях температуры.

В контексте цвета баланс не означает гармонию или равнозначность цветов, а только их **нейтральность**. Нейтральность в том смысле, что цвета изображения не содержат явных оттенков других цветов, что происходит в том случае, если объект съемки освещается источником света с ярко выраженным цветовым содержанием (например, желтый для ламп накаливания и зеленоватый для флюоресцентных ламп). Изображение может содержать много синего, зеленого или желтого цвета — и быть в то же время сбалансированным.

Сбалансированное изображение должно выглядеть на снимке так, как если бы объект съемки освещался нейтрально-белым светом. Именно поэтому вместо термина "цветовой баланс" чаще употребляют другой, более техничный – **"баланс белого"** (white balance, или WB).

Для художественной съемки вовсе не всегда требуется точная цветопередача, поэтому и отношение к "балансу белого" здесь может быть более субъективным. Так, на *рис*. 10 изображено исходное изображение. На *рис*. 11 оно же, но температура искусственно увеличена.

Другое дело – репродукция, которая требует максимально точной цветопередачи. В этом случае приближение к идеальному "балансу белого" – главное условие правильной цветопередачи.

Как уже говорилось, сбалансированность достигается выбором нужной установки "баланса белого" (автоматическое определение, вспышка, лампы накаливания, солнце и т.д.). (Конечно, на практике все не так уж безоблачно, но теоретически дело обстоит именно так.)

Для электроники цифрового фотоаппарата коррекция цвета, или "баланс белого цвета", реализуется подбором коэффициентов усиления в цветовых каналах матрицы.

В случае модели RGB, где каждый цвет является суммой R — красного, G — зеленого, B — синего цветов, за эталон правильности цветопередачи взята цветопередача белой поверхности, то есть нейтрального серого при мак-

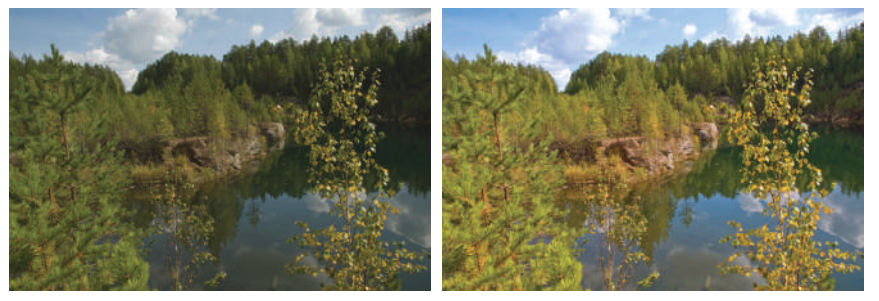

*Рис*. 10, 11. Национальный парк "Бажовские места"

<sup>1</sup> Подробнее эффект адаптации рассматривается в статье "Как мы видим цвет".

<sup>2</sup> А об этом читайте в статье "Физические основы цвета".

симальном освещении. Каналы цветности матрицы RGB калибруются по амплитудам составляющих RGB для белой поверхности.

Цифровая технология реализует автоматическую цветокоррекцию (англ. *white balance* — "баланс белого") на уровне процессора камеры. Логика процессора исходит из предположения, что усредненно кадр нейтрален в цвете, и самые яркие фрагменты кадра имеют нейтрально-белый цвет, а все остальные цвета корректируются относительно них. Для цветокоррекции в цифровой технологии достаточно изменить коэффициенты усиления в нужных цветовых каналах. Мало синего — повышаем коэффициент усиления синего канала и получаем снимок, как бы сделанный не в свете ламп накаливания, а при дневном освещении.

Заметим, что описанный выше процесс (или программа процессора фотокамеры) запускается только тогда, когда мы собираемся на основе сигналов, идущих от элементов матрицы, сохранить изображение в JPEG-файле. Как известно, этот формат — формат с потерей качества, а качество — это просто количество оттенков цветов, которое берется для формирования всего изображения. Больше

цветов — выше качество, и наоборот.

Ну а если сохранить сигналы от каждого элемента матрицы в том виде, в каком они есть (в формате RAW), то можно забыть о важной настройке баланса белого при съемке, что резко повышает оперативность, и будет вспоминать о ней только на этапе неторопливой обработки отснятого материала.

Тем не менее сегодня большая часть любитель-

ских фотокамер таким сервисом не оснащена, поэтому вернемся к настройке фотокамеры.

Итак, практически во всех цифровых фотоаппаратах фотограф с помощью специальной кнопки или в меню может вручную устанавливать тип освещения кадра солнце, дневной свет, голубое (тень) и облачное небо, люминесцентная лампа, лампа накаливания с вольфрамовой нитью, фотовспышка и т.д., — и камера делает поправку на соответствующую цветовую температуру. Эту функцию можно также использовать для расширения творческих возможностей при фотографировании. Например, если вы установите фотокамеру в режим дневного света, а будете снимать при освещении от ламп накаливания, то изображение будет иметь красный оттенок, что придаст фотографии оригинальный вид. При разумном выборе различных режимов вы сможете расширить цветовой диапазон ваших фотографий. Функции такого рода были невозможны в обычных фотокамерах, если не считать применение цветных фотофильтров (специальных стеклянных насадок на объектив).

Другой ручной режим — цветокоррекция "по белому листу" — требует некоторого времени и ухудшает оперативность съемки, но результаты обычно получаются наилучшие. В этом режиме фотограф помещает рядом с объектом съемки лист белой бумаги и, прежде чем начать собственно съемку, калибрует камеру по этому листу. Такой настройкой оснащены теперь практически все цифровые камеры, и вряд ли стоит ею пренебрегать, особенно когда снимать предстоит примерно в одинаковых условиях освещенности.

Цветовая температура солнечного цвета изменяется в течение дня. При съемке на открытом воздухе вы должны уделять особое внимание преобладанию красного цвета, когда солнце близко к горизонту при восходе и заходе. Если процесс фотографирования начинается после обеда и заканчивается поздно вечером, то вы заметите на ваших фотографиях, как изменялись цвета. Так, на *рис*. 12 отчетливо виден пурпурный оттенок, появившийся от закатного солнца.

Использование функции автоматической настройки баланса белого, реализованной в вашей цифровой фотокамере, позволит вам добиваться воспроизведения относительно естественных цветов, но при недостатке освещения будет возникать красный оттенок. В такие моменты вы должны добавлять освещение с помощью встроенной вспышки.

> В зависимости от того, какие чувства вы хотите выразить, красноватый оттенок может внести в атмосферу определенный смысл, что не так уж плохо. Вы сможете создать целую гамму изображений, предоставляющую большую свободу выбора.

Коррекция "баланса белого" (да и цвета в целом) — процедура каверзная, требующая большого опыта. Чем больше вы будете практиковаться в

этом искусстве, тем лучше будет результат. Мы сделали интересное наблюдение — оценка сбалансированности изображения по цвету **сильно зависит от настроения**. Иногда вам нравятся изображения более теплых оттенков, а потом вдруг хочется чего-то более холодного (то есть кажется, что не хватает синего). Поиск оптимальной цветопередачи может иногда занять чудовищно много времени, а результат все равно не будет полностью вас устраивать. И здесь не поможет никакой RAWформат, потому что далеко не всегда можно "алгеброй гармонию измерить". С нами такое случается сплошь да рядом, так что если вы почувствуете, что заблудились и выдохлись в поисках "правильной" цветопередачи, — не расстраивайтесь. Бывает.

### **Источники информации**

1. "TeddyBear". Разрешающая способность. http://www. fotozoom.ru/news/article/000056.htm

2*. Гурьянов С.Е.* Знакомьтесь: ПЗС. http://edu. zelenogorsk.ru/astron/articles/ccdart.htm

3. Тенденции в цифровой фотографии. ПЗС-матрицы. http://www.techhome.ru/catalog/article.asp?d=1732

4. Баланс белого. http://www.photoscape.ru/handbook/ camera/white\_balance

5. Баланс белого цвета. http://ru.wikipedia.org

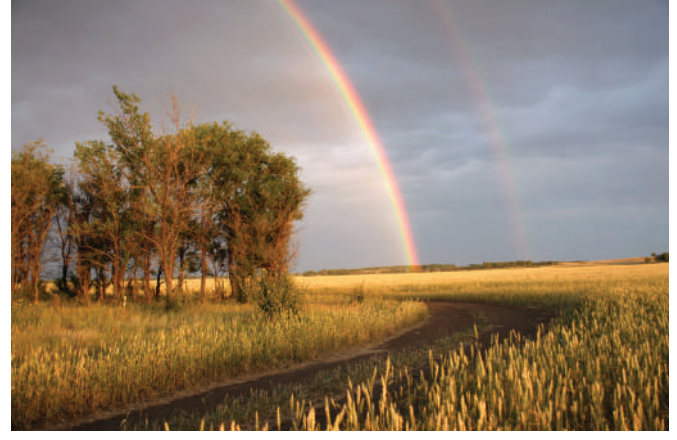

*Рис*. 12. Закатная радуга

### *Послесловие: о дополнительных материалах и не только...*

Когда номер газеты, который вы сейчас держите в руках, был еще только проектом, уже тогда я как автор немалого числа учебников информатики ощущал большое удовлетворение от того, что наконец о цвете будет рассказываться не в черно-белых тонах. Но каждый из авторов этого номера понимает также, что теперь уже учитель должен донести до своих учеников этот цвет. И чтобы ваш рассказ на уроке был тоже полноцветным, на прилагаемом диске есть то, что поможет вам этого достичь.

Основной учебный материал, который каждый ученик согласно действующему Стандарту по информатике должен изучить в курсе информатики, — это кодирование цвета. Ему посвящены две статьи — "Да будет цвет!" и "Цвет в ЕГЭ". Чтобы помочь вам иллюстрировать свой рассказ этой темы на уроках, на диске имеются все рисунки, схемы и таблицы, которые присутствуют в первой из этих двух статей. Естественно, что они помещены в папку с названием "Да будет цвет!". Используйте их. Но, кроме статичных рисунков и таблиц, в этой папке есть два небольших программных продукта. Первый из них представлен файлом с именем "Цветовой куб"1 . Запустив его, вы увидите на экране RGB-куб. Перемещая мышку, вы заставите этот куб вращаться вокруг вершины с координатами (0; 0; 0), т.е. вокруг точки, кодирующей черный цвет, демонстрируя учащимся свои цветовые грани. Впрочем, нетрудно повернуть его так, что он станет СМҮ-кубом. Но это не все его возможности. Когда я своим ученикам на уроке демонстрировал цветовой куб, склеенный из развертки, которая прилагается к этому номеру газеты, один из них посетовал на то, что нельзя посмотреть, как распределяются цвета *внутри* куба. Так вот, эта программа позволяет заглянуть вовнутрь. На верхней панели справа есть бегунок. Передвигая его, вы как бы строите сечение куба плоскостью, перпендикулярной диагонали куба, соединяющей "черную" и "белую" его вершины. Это сечение изображается как на самом кубе, так и отдель-

но на плашке рядом с кубом. Число, напротив которого устанавливается бегунок, — это уровень яркости серого цвета. Как и положено в режиме True-Color, здесь 256 градаций уровня яркости. С этой программой полезно пообщаться и самим школьникам (а не только использовать ее для демонстраций).

О второй программе — "Colors" 2 — упоминалось в тексте статьи. Она позволяет для заданного шестнадцатеричного или десятичного кода продемонстрировать цвет, который будет высвечиваться на экране компьютера, если вы используете тот браузер, посредством которого была запущена эта программа. Она работает из любого неэкзотического браузера. Она позволяет учащимся более детально познакомиться с тем, как меняется цвет в зависимости от уровня яркости той или иной RGB-составляющей. В частности, школьники на практике убеждаются, что если шестнадцатеричный код составляющей не превосходит 07, то можно считать, что эта составляющая отсутствует.

В папках "Физические основы цвета" и "Как мы видим цвет" вы найдете все иллюстрации к одноименным статьям. Материал этих статей не лежит в основном русле школьной информатики, он призван помочь учителю отвечать на разные каверзные вопросы, которые любят задавать учащиеся.

Одна из самых емких папок, присутствующих на диске, непосредственно связана со статьей "Цвет глазами фотографа с цифровой камерой". Основная часть помещенного в нее материала — это описание практических работ в компьютерном классе, посвященных работе с цветом на компьютере. Для каждой такой работы, помимо сценария ее проведения, помещена подборка графических файлов, предназначенных для освоения учащимися основных приемов обработки цветных изображений на компьютере. Весь материал этой папки подготовлен А.И. Сенокосовым, учителем информатики гимназии № 37 г. Екатеринбурга.

*А.Г. Гейн*

1 Эта программа написана Н.В. Папуловской, преподавателем Российского государственного профессиональнопедагогического университета.

 $^{\rm 2}$  Ее автор — А.А. Гейн, студент математико-механического факультета Уральского государственного университета.

**Гл. редактор** С.Л. Островский **Редакция** Е.В. Андреева Д.М. Златопольский (редактор вкладки "В мир информатики") Н.П. Медведева **Корректор** Е.Л. Володина **Дизайн и верстка** Н.И. Пронская © ИНФОРМАТИКА 2009. Выходит два раза в месяц.

При перепечатке ссылка на ИНФОРМАТИКУ обязательна, рукописи не возвращаются. **Адрес редакции и издателя:** Киевская, 24, Москва, 121165. Тел. 8 (499) 249-48-96 **Отдел рекламы:** Тел. 8 (499) 249-98-70 r.WEB

тел.: 8 (499) 249-31-38, 249-33-86. факс 8 (499) 249-31-38 inf@1september.ru, http://1september.ru **Учредитель: ООО "Чистые пруды"** Зарегистрировано в Министерстве РФ по делам печати. ПИ № 777230 от 12.04.2001.

Отпечатано в ОАО "Чеховский полиграфический комбинат", ул. Полиграфистов, д. 1, Московская область, г. Чехов, 142300

Тираж 3500 экз. Срок подписания в печать по графику 03.12.2009. Номер подписан 03.12.2009. Заказ № Цена свободная

**Издательский дом «ПЕрвое сентября» главный редактор – А.С. Соловейчик Газеты Издательского Дома**

**Первое сентября**

гл. ред. — Е.В. Бирюкова, индекс подписки — 32024; **Английский язык** 

гл. ред. — Е.В. Громушкина, индекс подписки — 32025;

**Библиотека в школе** гл. ред. — О.К. Громс индекс подписки — 33376;

**Биология**  гл. ред. — Н.Г. Иванова, индекс подписки — 32026; **География**

гл. ред. — О.Н. Коротова, индекс подписки — 32027; **Дошкольное образование**

.<br>гл. ред. — М.С. Аромштан индекс подписки — 33373; **Здоровье детей** 

гл. ред. — Н.В. Семина, индекс подписки — 32033;

**Информатика** гл. ред. — С.Л. Островский, индекс подписки — 32291;

**Искусство** гл. ред. — М.Н. Сартан, индекс подписки — 32584; **История**

гл. ред. — А.Л. Савельев, индекс подписки — 32028;

**Классное руководство**  и воспитание школьников гл. ред. — О.М. Леонтьева, индекс подписки — 19651;

**Литература**  гл. ред. — С.В. Волков, индекс подписки — 32029;

**Математика** гл. ред. — Л.О. Рослова, индекс подписки — 32030;

**Начальная школа** гл. ред. — М.В. Соловейчик, индекс подписки — 32031;

**Немецкий язык** гл. ред. — М.Д. Бузоева, индекс подписки — 32292;

**Русский язык** гл. ред. — Л.А. Гончар, индекс подписки — 32383;

**Спорт в школе** гл. ред. — О.М. Леонтьева, индекс подписки — 32384;

**Управление школой** гл. ред. — Я.А. Сартан, индекс подписки — 32652;

**Физика**  гл. ред. — Н.Д. Козлова, индекс подписки — 32032;

**Французский язык** гл. ред. — Г.А. Чесновицкая, индекс подписки — 33371;

**Химия**<br>гл. ред. — О.Г. Блохина,<br>132034; индекс подписки

**Школьный психолог** гл. ред. — И.В. Вачков, индекс подписки — 32898.

**Издательская подписка Тел.** (499) 249-47-58; **E-mail:** podpiska@1september.ru

**Индексы подписки Каталог "Роспечать":**  32291 (инд.), 32591 (орг.), **32744 (комп.) Каталог "Почта России":** 79006 (инд.), 79574 (орг.)